# **Vysoká škola logistiky o.p.s.**

# **Testování výdejních zařízení národního**  v **dopravce České dráhy, a.s.**

**(Bakalářská práce)** 

Přerov 2022 Martina Šturcová, DiS.

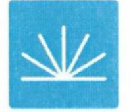

**Vysoká škola logistiky**  o.p.s.

# **Zadání bakalářské práce**

#### studentka **Martina Šturcová, DiS.**

studijní program obor

**LOGISTIKA** Logistika v dopravě

Vedoucí Katedry bakalářského studia Vám ve smyslu čl. 22 Studijního a zkušebního řádu Vysoké školy logistiky o.p.s. pro studium v bakalářském studijním programu určuje tuto bakalářskou práci:

#### **Název tématu: Testování výdejních zařízení národního dopravce České dráhy, a.s.**

Cíl práce:

Analyzovat proces testování výdejních zařízení společnosti České dráhy, a.s. a navrhnout jeho zefektivněni.

#### Zásady pro vypracování:

Využijte teoretických východisek oboru logistika. Čerpejte z literatury doporučené vedoucím práce a při zpracování práce postupujte v souladu s pokyny VSL G a doporučeními vedoucího práce. Části práce využívající neveřejné informace uveďte v samostatné příloze.

Bakalářskou práci zpracujte v těchto bodech:

Úvod

1. Teoretická východiska testování softwaru

2. Analýza procesu testování výdejních zařízení

3. Návrhy na zefektivnění procesu testování

4. Vyhodnocení návrhů

Závěr

Rozsah práce: 35 - 50 normostran textu

Seznam odborné literatury:

BUREŠ, Miroslav a kol. Efektivní testování softwaru. Praha: Grada Publishing, a.s., 2016. ISBN 978-80-247-5594-6.

ČSN ISO/IEC/IEEE 29119-1. Softwarové a systémové inženýrství - Testování softwaru. Praha: Úřad pro technickou normalizaci, metrologii a státní zkušebnictví. 2015. Třídící znak 369002.

ROUDENSKÝ Petra Anna HAVLÍČKOVÁ. Řízení kvality softwaru. Brno: Computer Press, 2013. ISBN 978-80-251-3816-8.

Vedoucí bakalářské práce: Ing. Michal Turek. Ph.D.

Datum zadání bakalářské práce: Datum odevzdání bakalářské práce: 31. 10. 2021 6. 5. 2022

Přerov 31. 10.2021

Î Ing. et Ing. Iveta Dočkalíková. Ph.D. vedoucí katedry

 $\overline{\mathcal{X}}$ prof. Ing. Václav Cempírek, PK.D. rektor

### **Čestné prohlášení**

Prohlašuji, že předložená bakalářská práce je původní a že jsem ji vypracovala samostatně. Prohlašuji, že citace použitých pramenů je úplná a že jsem v práci neporušila autorská práva ve smyslu zákona č. 121/2000 Sb., o autorském právu, o právech souvisejících s právem autorským a o změně některých zákonů (autorský zákon), ve znění pozdějších předpisů.

Prohlašuji, že jsem byla také seznámena s tím, že se na mou bakalářskou práci plně vztahuje zákon č. 121/2000 Sb., o právu autorském, právech souvisejících s právem autorským a o změně některých zákonů (autorský zákon), ve znění pozdějších předpisů, zejména § 60 - školní dílo. Beru na vědomí, že Vysoká škola logistiky o.p.s. nezasahuje do mých autorských práv užitím mé bakalářské práce pro pedagogické, vědecké a prezentační účely školy. Užiji-li svou bakalářskou práci nebo poskytnu-li licenci k jejímu využití, jsem si vědoma povinnosti informovat o této skutečnosti Vysokou školu logistiky o.p.s.

Prohlašuji, že jsem byla poučena o tom, že bakalářská práce je veřejná ve smyslu zákona č. 111/1998 Sb., o vysokých školách a o změně a doplnění dalších zákonů (zákon o vysokých školách), ve znění pozdějších předpisů, zejména § 47b. Taktéž dávám souhlas Vysoké škole logistiky o.p.s. ke zpřístupnění mnou zpracované bakalářské práce v její tištěné i elektronické verzi. Tímto prohlášením souhlasím s případným použitím této práce Vysokou školou logistiky o.p.s. pro pedagogické, vědecké a prezentační účely.

Prohlašuji, že odevzdaná tištěná verze bakalářské práce, elektronická verze na odevzdaném optickém médiu averze nahraná do informačního systému jsou totožné.

V Přerově, dne 29. 04. 2022

martina Viluca

podpis

### **Poděkování**

Děkuji Ing. Michalovi Turkovi, Ph.D. za odborné vedení, doporučení a návrhy při zpracování bakalářské práce. Děkuji také své rodině za podporu při psaní bakalářské práce.

#### **Anotace**

Cílem bakalářské práce je analýza a návrh na zefektivnění procesu testování výdejních zařízení Českých drah. V teoretické části jsou obsaženy obecné informace a principy otestování softwaru. V praktické části je zpracována analýza procesu testování konkrétních výdejních zařízení s ohledem na jejich specifické vlastnosti. V závěru práce je provedeno vyhodnocení jednotlivých návrhů a jejich doporučení na implementaci do procesu testování.

#### **Klíčová slova**

Testování, software, proces, testovací nástroje, úrovně testů, testovací případ, automatizace testů.

#### **Annotation**

The main goal of the bachelor thesis is to analyze and suggest efficiency improvement of CD's dispensing device testing process. In the theoretical part of the thesis are covered general information and principles about software testing. In the practical part of the thesis is composed an analysis of the process of specific dispensing devices with regard to their specific characteristics. In the conclusion of the thesis is performed an evaluation of individual proposals and their implementation recommendations into the testing process.

#### **Keywords**

Testing, software, proces, tools for testing, test level, test case, test automation.

# **Obsah**

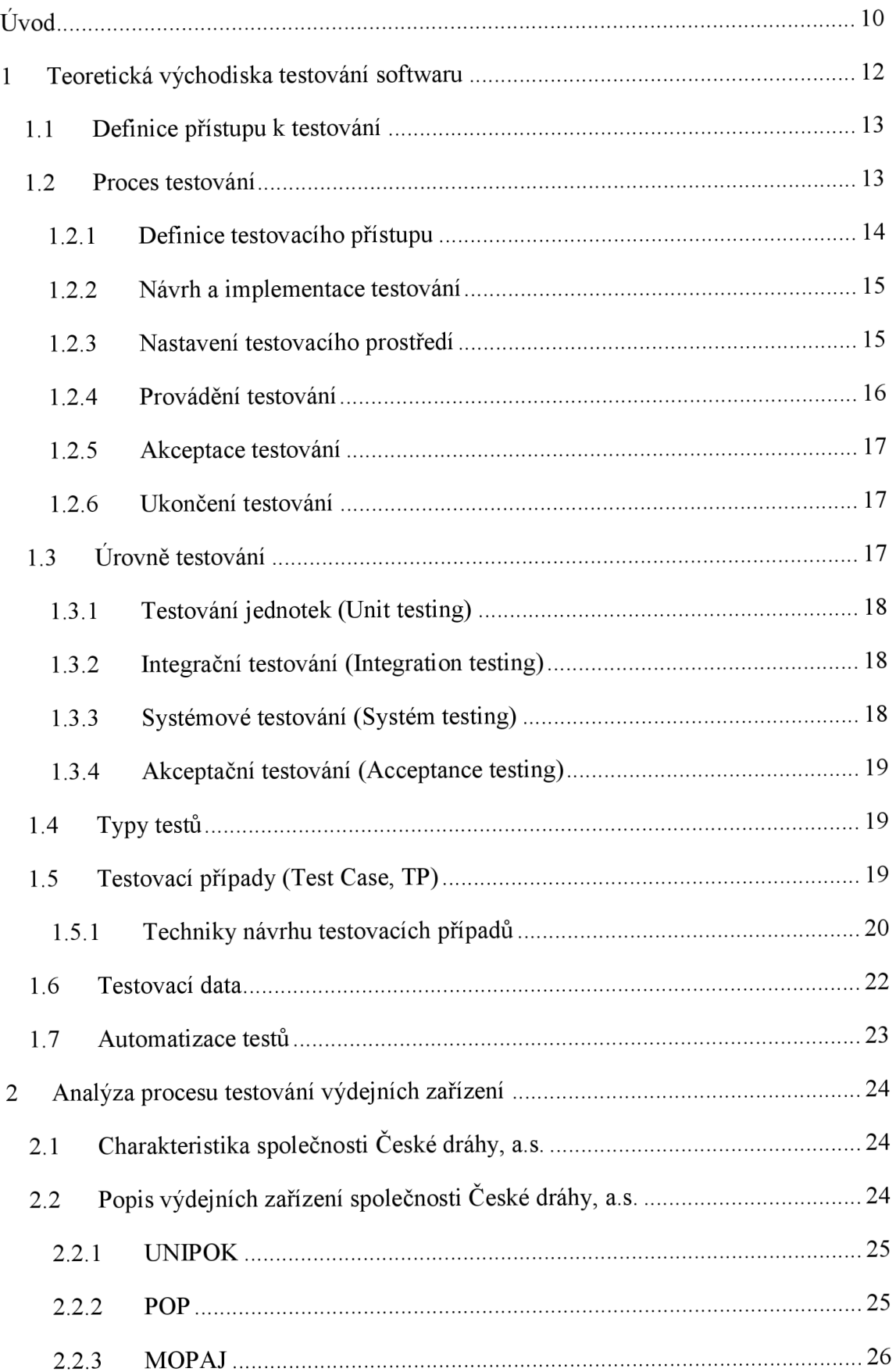

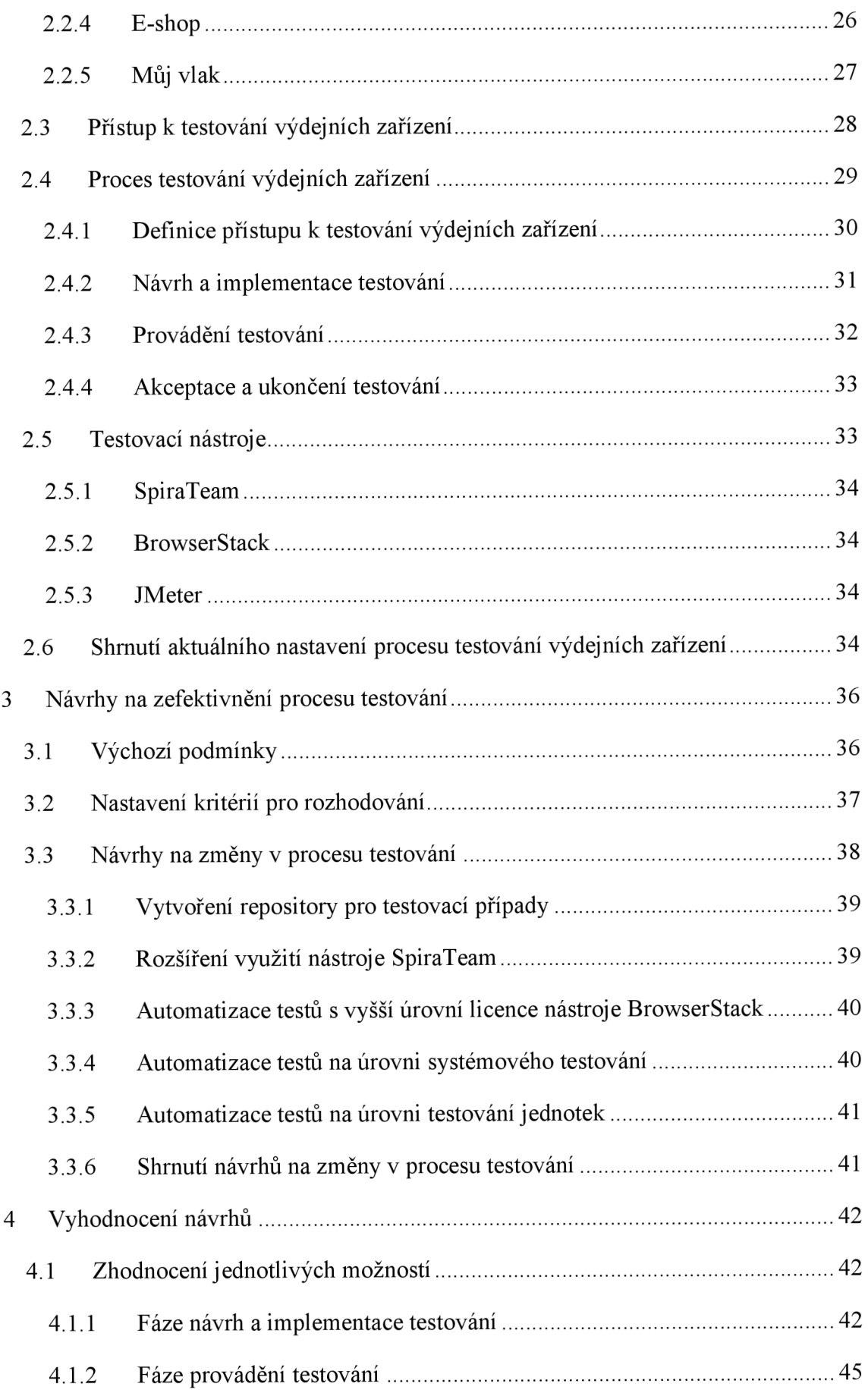

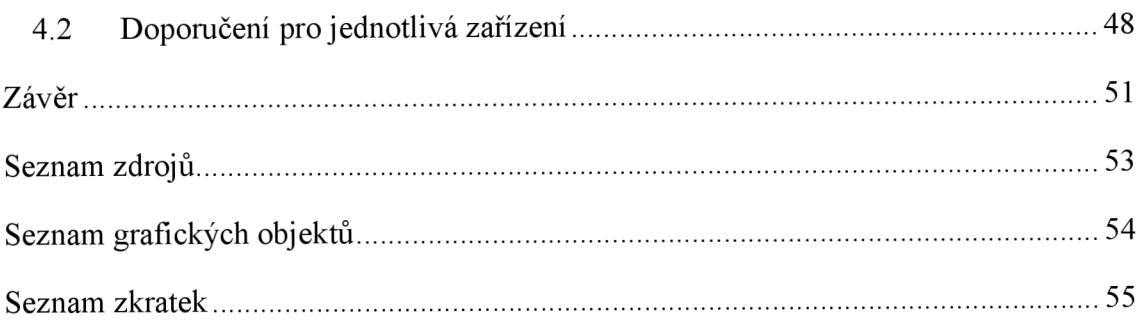

### **Úvod**

Přeprava cestujících po železnici má obecně rostoucí tendenci a s ohledem na dopravní strategii státu i Evropské unie podporovat rozvoj železniční dopravy, především z ekologického hlediska je možno předpokládat stejný trend i v budoucnu.

Vzhledem k množství přepravovaných cestujících je z obchodního hlediska pro dopravce důležité poskytovat svým zákazníkům kvalitní, uživatelsky přívětivé, jednoduché a rychlé komplexní odbavení včetně nabídky služeb s tím spojených. Z hlediska variability přístupu cestujících k nákupu jízdních dokladů je žádoucí od dopravce tyto potřeby reflektovat a poskytovat více možností pro jejich nákup. Dynamika rozvoje prostředků, kterými je prodej jízdních dokladů zajišťován, odráží obecný vývoj technologií v této oblasti a jsou kladeny vysoké požadavky na vyšší četnost změn a úprav. Důležitým kritériem implementace těchto změn je zaručení kvality a funkčnosti, což je dáno také správným nastavením procesu testování, neboť zaručená kvalita a komplexnost služeb je přínosem kromě finanční úspory i konkurenční výhoda.

Cílem bakalářské práce je analyzovat a navrhnout zefektivnění procesu testování jednotlivých výdejních zařízení národního dopravce České dráhy, a.s. V úvodní části se budu zabývat obecnou problematikou a principy testování softwarových aplikací, jako jsou úroveň a typy testů, využití nástrojů a znovu použitelnosti testů. V další části představím jednotlivá výdejní zařízení a provedu analýzu aktuálně nastaveného procesu testování. V další části navrhnu kroky a postupy k zefektivnění činnosti testování s ohledem na specifické vlastnosti jednotlivých zařízení, četnosti jejich využívání ze strany zákazníků se zřetelem výhledu trendů v budoucnu. V této bakalářské práci provedu vyhodnocení jednotlivých návrhů a doporučení na implementaci do procesu testování tak, aby ze strany Českých drah byly poskytovány kvalitní služby nejen pro prodej jízdních dokladů, ale i dalších návazných služeb jako je vrácení dokladů, dokoupení doplňkových služeb před nebo během jízdy, včasné informování o jízdě vlaku, zpoždění, mimořádných událostech, změn v řazení vozů nebo nákupu jízdního dokladu na MHD v cíle cesty. Všechny návrhy a doporučení budou v souladu s aktuálními standardy v oblasti testování, které jsou zastoupeny v ČSN normě 29119.

Zlepšování prodejních kanálů, především online formou a rozšiřování služeb při odbavení je součástí strategie Českých drah do roku 2030 v oblasti orientace na zákazníka.

Téma bakalářské práce jsem si zvolila s ohledem na svou pracovní náplň, kdy zastávám 8 let pozici vedoucího oddělení Test a na jednotlivých projektech pak roli Test manažera. Při zpracování tématu budu vycházet z dostupných zdrojů a doporučení a také z vlastních získaných zkušeností z různých druhů projektů.

V rámci zlepšování kvality služeb pro zákazníky chci v této práci analyzovat, vyhodnotit a navrhnout možnosti vylepšení v rámci celého procesu testování výdejních zařízení, jejichž funkčnost je vzhledem k jejich důležitosti ekonomického přínosu, kladen vysoký důraz. Výsledky budou následně zapracovány do firemní politiky testování a uplatněny i na testování dalších produktů společnosti.

### **1 Teoretická východiska testování softwaru**

Testování je nedílnou součástí vývoje software, i když organizační zajištění je separované a je podkladem pro kvalifikované rozhodnutí, zdaje možné produkt předat zákazníkovi k užívání. U softwaru, který nepracuje správně dle požadavků, jsou generovány problémy, které mohou způsobit od ztráty peněz, dobrého jména až zranění či ohrozit bezpečnost osob, např. u softwarových produktů pro zdravotnictví, letectví. Pomocí testování dochází k ověření, že jsou produktem poskytovány funkcionality, které jsou žádoucí a nejsou poskytovány nechtěně. Důležité je vycházet z principu, že není možné zajistit bezchybný software s úplným protestováním, ale stanovit rozumný rozsah s ohledem na cíle a priority projektu a dle míry možných rizik a problémů s dopadem na provoz produktu. Prostřednictvím testů jsou také validovány požadavky na splnění právních nebo průmyslových standardů. K chybám v software dochází z důvodu, že jsou lidé omylní, ale také z důvodu složité infrastruktury, vazby externích systémů a nových technologií. Vyřešením nalezených chyb během testování dochází ke zvýšení kvality dodávaného software.

Hlavními argumenty členů projektového týmu proti testování produktu jsou především zbytečná administrativní zátěž, cena a prodloužení času dodání dodávky. Těmto negativním dopadům lze předejít či snížit riziko kvalitně nastavením testovacího procesu ve firmě z hlediska správného časování jednotlivých činností, nastavením jasné komunikace, určením konkrétních cílů, vstupů a výstupů a předáváním dostatečných informací. [1]

Kvalita softwaru a procesy testování jsou definovány v mezinárodní normě ISO/IEC 25010 a ISO/IEC/IEEE 29119 a její českou verzí ČSN ISO/IEC/IEEE 29119 (36902). Dle této normy je kvalita softwaru specifikována charakteristikami – funkčnost, účinnost, kompatibilita, použitelnost, bezporuchovost, bezpečnost, udržovatelnost a přenositelnost. [2]

Zvýšení kvality testování lze také získat certifikací testerů a testovacích manažerů. Nejznámějším je mezinárodní certifikát International Software Testing Qualifications Board, který potvrzuje znalosti z oblasti testování softwaru. Certifikace se skládá ze tří základních úrovní a dalších doplňkových. Certifikace byla vytvořena mezinárodním sdružením testerů ISTQB (International Software Testing Qualifications Board) s cílem sdružovat mezinárodně uznatelnou skupinu odborníků z oblasti testování softwaru. V České republice má sdružení odnož Czech and Slovák Testing Board (CaSTB). [3]

### **1.1 Definice přístupu k testování**

Vývojářská firma, jejímž cílem je poskytovat zákazníkovi služby v co nejvyšší možné kvalitě, by měla mít v rámci podnikových procesů definovanou obecnou politiku pro oblast testování. Obecná firemní politika má za cíl zajištění shodného či podobného přístupu k činnostem spojených s testováním v rámci celé firmy. V této politice jsou nastaveny rámcové procesy, které jsou poté v rámci konkrétního projektu zpřesňovány a nastaveny dle požadavků daného projektu. Hlavním rozhodovacím elementem jsou vynaložené náklady na testování oproti přínosu testů. Kritéria pro rozhodování jsou především: [1]

- **důležitost softwaru** vyhodnocení míry dopadu na bezpečnost a zdraví lidí nebo ohrožení materiálních hodnot,
- **míra rizika při "netestování"** objevení chyby až při provozu softwaru může znamenat vysoké náklady na analýzu a odstranění problémů, ale také nepřímé náklady s tím vzniklé, včetně ztráty dobrého jména a mohou být několikanásobně vyšší,
- **čas** najít kompromis mezi dřívějším nasazením do provozu s více chybami nebo pozdější nasazení s méně chybami, ale např. s rizikem ztráty konkurenční výhody,
- **celkový přínos testů** posouzení z hlediska ceny za garanci kvality a vazby na obchodní cíle firmy.

Výsledkem analýzy všech kritérií by měla být nabídka zákazníkovi, ve které je cena za oblast testování nižší oproti nákladům, které by vznikly dopadem předání k užívání nekvalitního produktu. [1]

#### **1.2 Proces testování**

Proces testování softwaru je při správném nastavení firemní politiky testování součástí projektového řízení a vývoje software, jak je patrné na Obr. 1.1.

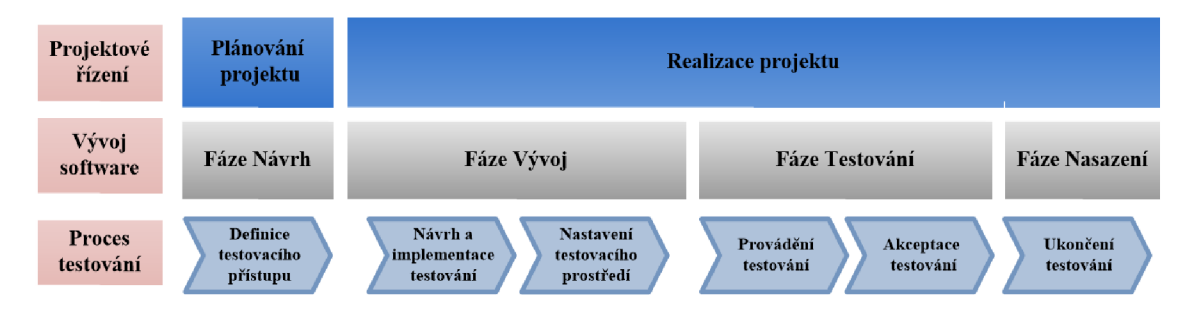

#### Obr. 1.1 Proces testování

Zdroj: vlastní zpracování podle [4]

V případě, že průběh procesů není paralelní, není tím dodržena návaznost jednotlivých činností a může docházet k časovým prodlevám mezi jednotlivými fázemi, nutností opakování činností, zbytečnému zatěžování personálních kapacit, časovému zpoždění předání zákazníkům k užívání a snížení kvality produktu.

Pro každou část procesu testování jsou definovány vstupy z předešlé a výstupy pro návaznou činnost z důvodu dodržení plynulého přechodu mezi nimi.

#### **1.2.1 Definice testovacího přístupu**

Přístup pro testování produktu je definován již na začátku projektu, kdy jsou posuzovány všechny známé vstupy, jako kritéria uvedená v kapitole 1.1 dle obecné firemní politiky testování vzhledem ke konkrétním požadavkům, rizikům a podmínkám daného projektu. Čím kvalitněji je tato fáze provedena, tím více jsou eliminovány negativní dopady na další fáze procesu.

Výstupem této fáze je dokument Plán testování, případně Hlavní plán testování v případě více projektů sdružených do programu. Minimálním obsahem dokumentu jsou z hlediska nastavení přístupu k testování údaje: [4]

- **rozsah testování** upřesnění položek, které mají být testovány a které otestovány být nemají s uvedením důvodu,
- **předpoklady a omezení** definování norem, požadavků zákazníka, dostupnost personálních kapacit, omezení testovacího prostředí,
- **registr rizik** uvedení všech rizik s uvedením pravděpodobnosti možného vzniku a ohodnocením dle míry dopadu,
- **testovací podprocesy** určení úrovně a typů testů, které budou v rámci projektu realizovány,
- **• kritéria dokončení testování** stanovení podmínek za kterých bude výsledný produkt akceptován ze strany zákazníka,
- **požadavky na testovací data** upřesnění podmínek pro potřebná data během testování v rámci celého procesu nebo jednotlivých podprocesů,
- požadavky na testovací prostředí identifikace vlastností a požadavků potřebného softwarového a hardwarového vybavení a testovacích nástrojů,
- role, aktivity a odpovědnosti přehled konkrétních pracovníků pro požadované naplnění rolí a aktivit v procesu testování včetně určení odpovědnosti a časového období potřeby těchto kapacit,
- **časový plán** stanovení milníků pro každou aktivitu testování zasazených do celkového harmonogramu projektu.

#### **1.2.2 Návrh a implementace testování**

Ve fázi návrhu a implementace testování dochází k detailnímu rozpracování a upřesnění plánování testů a návrh testování pro jednotlivé podprocesy na základě definovaného testovacího přístupu daného projektu. Plán bývá aktualizován na základě vzniklých změn a rizik ve fázi vývoje produktu. [4]

V této fázi jsou definovány testovací případy a postupy testování, podmínky a kritéria v daném podprocesů. Výstupem jsou plány jednotlivých podprocesů a testovací případy sestavené do sady testů.

Tvorba a proces definování testovacích případů bude detailněji popsán v samostatné kapitole.

#### **1.2.3 Nastavení testovacího prostředí**

Požadavky na testovací prostředí jsou definované již v dokumentu Testovací strategie, v této fázi však dochází k jejich zpřesnění na základě předpokladů specifikovaných v jednotlivých testovacích případech.

0 připravenosti testovacího prostředí včetně testovacích dat musí být informovány všechny dotčené osoby. Po realizaci testů nebo i během testů může vzniknout požadavek na změnu nastavení testovacího prostředí/testovacích dat. Z tohoto důvodu je počítáno 1 s aktivitou údržby testovacího prostředí. Změny musí být akceptovány všemi zúčastněnými stranami, neboť mohou ovlivnit výsledky testování a zneplatnit je.

Po změnách musí dojít opětovně k informování všech zúčastněných osob a v případě projektu většího rozsahu je vhodné mít nastavené toto informování ve formální podobě. [4]

#### **1.2.4 Provádění testování**

Ve fázi provádění testování dochází k realizaci testování dle vytvořeného návrhu v připraveném testovacím prostředí a zaznamenávání výsledků. Testování bývá obvykle prováděno ve více iteracích dle definovaných podmínek a závislostí a dle výsledků testování předchozí iterace. [4]

Výsledek provedeného testu se určí porovnáním skutečného s očekávaným výsledkem definovaným v testovacím případu. Výsledek se zaznamenává pro každý testovací případ a jsou možné varianty:

- a) **úspěšný** skutečný výsledek je shodný s očekávaným výsledkem,
- b) **neúspěšný** skutečný výsledek je odlišný od očekávaného a v tomto případě dojde současně k zaevidovaní incidentu.

Zaevidované incidenty jsou předány k řešení vývojářům a po vyřešení zahrnuty do další iterace k přetestování. U jednotlivých incidentů je mimo jiné nastavena závažnost incidentu, tzn. jaký má dopad na funkcionalitu testovaného řešení a průběh testů a dále priorita, která určuje pořadí řešení incidentů vývojáři.

Pro záznam výsledků testů a incidentů je vhodné využít nástroj, ve kterém je vždy k danému okamžiku dostupný aktuální stav testovacích případů, zaznamenaných incidentů, jejich provázanost, případně i provázanost s požadavky na software pravšechny zainteresovaný osoby. Evidence v testovacím nástroji je také adekvátním výstupem pro akceptaci řešení k nasazení k užívání nebo i pro účely kontrol auditu. [1]

Testování na základě testovacích případů může být doplněno o tzv. průzkumné testování, kdy je testerem procházen produkt bez formálních pokynů pouze dle jeho zkušeností a intuice.

Dle předem definovaných podmínek jsou fáze návrhu, nastavení testovacího prostředí a provádění testů opakovány v tzv. iteracích/kolech testů. Do dalšího kola testů jsou zahrnuty testovací případy dle požadavků, na základě předchozího kola mohou být zařazeny nové testovací případy, případně některé vyřazené s odůvodněním a vyřešené incidenty k přetestování. Vhodné je formální informování zúčastněných osob o předmětu testování daného kola.

#### **1.2.5 Akceptace testování**

Po každém kole testů nebo dle stanovení v Testovací strategii je vypracována Zpráva z testování obsahující minimálně přehled aktuálního stavu testů, porovnání plánovaného průběhu testů se skutečností, přehled nalezených incidentů a požadavky na změny vzniklých během realizace testů.

V případě průzkumného testování se neevidují výsledky testů, ale jen nalezené incidenty. Nelze tedy v průběhu sledovat stav testování a doložit rozsah co bylo otestováno.

Po provedení všech testovacích aktivit a splnění kritérií pro ukončení testování celého projektu nebo konkrétního podprocesu definovaných ve fázi přístupu k testování, je řešeno schválení výsledků proběhlého testování daného produktu. Výsledkem může být akceptace řešení, akceptace s výhradami nebo je řešení vráceno do vývoje. [4]

#### **1.2.6 Ukončení testování**

Po akceptování testování jsou prováděny činnosti pro ukončení testování buď jednotlivého podprocesu nebo celého projektu. Aktivity této fáze jsou následující:

- výsledky testování j sou shrnuty a vyhodnoceny ve Zprávě o dokončení testování,
- je provedena archivace aktiv, např. testovacích případů pro další využití,
- testovací prostředí je navráceno do požadovaného stavu,
- je provedeno vyhodnocení z průběhu testování které aktivity proběhly úspěšně, které neměly dobrý průběh a návrhy na vylepšení.

Po ukončení testování je produkt v případě dokončení testů celého projektu předán zákazníkovi do užívání, pokud je dokončen určitý podproces, je produkt předán do následného podprocesu.

### **1.3 Úrovně testování**

Testování je prováděno v různých fázích vývoje softwaru, a to buď celé aplikace nebo určité části. Z tohoto pohledu se rozlišují čtyři úrovně testování, které jsou popsány v následujících kapitolách. [2]

#### **1.3.1 Testování jednotek (Unit testing)**

První úroveň testů je většinou prováděna programátory bez evidence výsledků a jakékoliv dokumentace. Je to test nejmenších programovacích jednotek bez návaznosti na okolní systémy, prováděn izolovaně, aby výsledek nebyl ovlivněn. Pro spuštění testů je obvykle nutné simulovat externí prvky a je vhodné z důvodu možnosti opakovaného používání provést jejich automatizaci. [2]

#### **1.3.2 Integrační testování (Integration testing)**

Na úrovni integračních testů se provádí otestování dvou a více funkčních jednotek, které byly úspěšně otestovány v rámci jednotkových testů. Tyto testy jsou prováděny týmem testerů dle definovaných testovacích případů včetně záznamu výsledků a evidenci a správy nalezených incidentů.

Integrační testy mohou ověřovat funkčnost jak jednotlivých částí jednoho systému, tak propojení s externími systémy, což jsou tzv. Systémové integrační testy. Integrace jednotlivých částí systému nebo více systémů dohromady může probíhat souběžně, ale takový postup může přinést komplikaci v případě nalezení problému, nebo postupně se simulací dosud neintegrovaných systémů. [2]

#### **1.3.3 Systémové testování (Systém testing)**

Systém ověřený v rámci integračních testů je připraven pro další úroveň testování, ve které je ověřováno, zda jsou splněny požadavky specifikované zákazníkem. Tato úroveň testů je v procesu testování klíčová a cílem je nalezení co nej většího počtu chyb, aby bylo řešení v co nejvyšší kvalitě předáno zákazníkovi k akceptačním testům.

V rámci této úrovně jsou prováděny především funkční testy, ale mohou být také ověřovány nefunkční požadavky na systém, např. bezpečnostní testy. Testy jsou spouštěny testovacím týmem dle testovacích případů. Výsledky jsou zdokumentovány, je vyhotovena Zpráva o ukončení testů a je provedeno vyhodnocení testování. [2]

Cleny testovacího týmu mohou být zaměstnanci dodavatelské firmy, externí testeři nebo mohou být využity služby externích firem.

#### **1.3.4 Akceptační testování (Acceptance testing)**

V rámci akceptačních testů, obvykle označovány jako Uživatelské akceptační testy, je řešeno otestování produktu uživateli zákazníka s cílem ověřit splnění dohodnutých akceptačních kritérií pro přijetí produktu a celého řešení včetně např. dodávané dokumentace. Testování probíhá dle testovacích případů, které jsou vytvořeny na základě běžných činností z reálného provozu. [2]

#### **1.4 Typy testů**

V rámci jednotlivých úrovní testování mohou být použity různé typy testů, pomocí kterých se ověřují funkční a nefunkční požadavky na produkt.

Mezi základní typy testů paří: [2]

- funkční testy ověření, zda produkt splňuje funkční požadavky, které jsou na něj kladeny,
- **bezpečnostní testy** ověření, zda je produkt odolný proti neoprávněnému přístupu, především zajištění ochrany dat,
- **výkonnostní testy** otestování při jak velké zátěži je ještě systém stabilní a použitelný, buď dlouhodobou zátěží nebo extrémní krátkodobou zátěží,
- **smoke testy** spuštění vybraných základních testovacích případů pro ověření hlavních funkcionalit napříč systémem, zda je připravený pro testování,
- **end-to-end testování** ověření správného chování určitého elementu/dat při průchodu celým systémem,
- **testy použitelnosti** otestování komfortnosti a uživatelské přívětivosti,
- **testy interoperability** ověření, zda systém či část systému správně komunikuje s okolními systémy, většinou jiných dodavatelů.

#### **1.5 Testovací případy (Test Case, TP)**

Testovací případy jsou podkladem pro provedení jednotlivých testů. TP je definován jako sada vstupů a podmínek pro jeho spuštění a očekávaných výsledků. Jeden TP je určen pro ověření jedné činnosti a je umožněna jeho opakovatelnost se stejným výsledkem. TP musí být srozumitelný, aby mohl být spuštěn i testerem, který nemá specifické znalosti

dané problematiky. Pro opakované využití je nutné TP udržovat v aktuálním stavu a pravidelně aktualizovat. [2]

Testovací případ by měl standardně obsahovat:

- unikátní identifikátor,
- předmět testu,
- specifikaci vstupních podmínek a předpokladů pro provedení testu,
- kroky činností co má tester vykonat,
- očekávané výsledky j ednotlivých kroků.

TP bývají často uspořádány do logických skupin a v nich seřazeny dle požadavku na spuštění. Pro každý TP je vhodné přiřadit odpovídající prioritu pro spuštění. Při plánování testů pak bývá priorita zohledněna při akceptačních kritériích, kolik TP konkrétní priority musí být provedeno. Forma TP není standardizována, ale obvykle jsou již používány testovací nástroje pro jejich správu.

Testovací případy mohou být dvojího druhu: [2]

- 1) **pozitivní** slouží pro ověření, že systém funguje dle požadavků,
- 2) **negativní** slouží pro otestování, že je reakce systému adekvátní při selhání, zadání nevalidních hodnot nebo při používání jiným než specifikovaným způsobem.

### **1.5.1 Techniky návrhu testovacích případů**

Výběr vhodné techniky pro vytvoření TP je závislý na charakteristice a podmínkách daného projektu, především na jeho rozsahu, úrovni dokumentace, použití softwaru, specifikaci rizik, znalostí testerů a plánovaného času a nákladů na testy. Některé techniky je možné využít pouze pro určité úrovně nebo typy testů. Řešením a obvykle implementovaným je použití vhodné kombinace více technik s cílem dosažení co nejlepších výsledků testů daného produktu vzhledem k vynaloženým nákladům. [2]

Mezi základní techniky návrhu testovacích případů se řadí: [4]

- **techniky bílé skříňky (White Box)** založené na struktuře programu,
- **techniky černé skříňky (Black Box)** založené na specifikaci,
- **techniky založené na zkušenostech** zkušenosti vývoj ového a testovacího týmu.

Pro použití technik bílé skříňky jsou základním podkladem pro vytvoření TP kód programu a specifikace detailního návrhu. V této technice se klade důraz na podchycení všech příkazů obsažených v kódu programu nebo pokrytí všech míst, kde dochází k rozhodování a následnému větvení a dalších již specializovanějších variant. Tyto techniky se využívají především v úrovni testování jednotek a je vhodná jejich automatizace. Na ostatních úrovních testů mohou být použity pro tvorbu TP v podobě pokrytí větších celků, jako jsou komponenty či moduly programu. [4]

V rámci použití technik černé skříňky jsou výchozím podkladem dokumenty a modely s popisem funkčnosti produktu bez ohledu na vnitřní strukturu programu. Mezi základní techniky patří: [2]

- **rozdělení do tříd ekvivalence** vstupy a výstupy systému jsou rozděleny do skupin se stejným chováním, TP jsou vytvářeny pro platná i neplatná data. Využití této techniky je na všech úrovních testování,
- **analýza hraničních hodnot** specifikování hraničních hodnot minimálních a maximálních, TP obvykle pokrývá platné i neplatné hodnoty. Technika je využitelná na všech úrovních testování s vysokou schopností odhalování chyb,
- **rozhodovací tabulky** identifikace všech podmínek a činností systému a jejich možných kombinací. Obvykle se pro každý sloupec tabulky vytváří jeden TP pro zajištění pokrytí všech kombinací,
- **testování přechodů mezi stavy** definice stavů a přechodů mezi nimi, podmínek a vstupů, které změny stavu spouštějí. TP jsou vytvářeny i na neplatné přechody mezi stavy. Technika je vhodná pro všechny úrovně testů, lze ji využít např. pro testy toků obrazovek u internetových aplikací nebo v rámci UAT,
- **testování podle případů užití** identifikace TP na základě hlavních i alternativních scénářů případů užití. Protože případy užití specifikují procesní kroky systému na základě reálného použití, j sou takto odvozené TP vhodné využít na úrovni uživatelských akceptačních testů.

Při využívání techniky založené na zkušenostech je cílem získání seznamu možných odhadovaných chyb, které by mohl produkt obsahovat. Je vycházeno ze zkušeností testerů, dostupných seznamů chyb z minulých testů a ze všeobecných znalostí jaké chyby může software obsahovat. [4]

Pro tvorbu TP je obvykle použita kombinace více testovacích technik z důvodu zajištění dostatečného rozsahu testů s ohledem na podmínky, pravidla a data specifikovaná v Testovací strategii projektu.

### **1.6 Testovací data**

Správně připravená data jsou důležitým prvkem, kterým je ve velké míře ovlivněna efektivita realizace testů. Důležité je také zachování konzistence dat, která může způsobit report falešných chyb nebo přenos chybovosti v rámci integrace více systémů. Dalším aspektem je přidělování a vlastnictví dat pro konkrétní testery, aby je nebylo možné vzájemně ovlivňovat. Důsledkem je vznik vícenákladů z důvodu zbytečné analýzy a řešení. [1]

Ve firemní politice testování je důležité mít definovaný obecný proces tvorby a správy testovacích dat, který je následně přizpůsoben na základě potřeb pro konkrétní projekt. Standardně by měl mít proces následující kroky: [1]

- **sběr požadavků** výchozím podkladem jsou předpoklady TP, pro úroveň UAT to mohou být specifická data pro reálné procesy nebo vzorek z produkčních systémů. Důležitým hlediskem je specifikovat jaké je potřebné množství dat, zda je jejich použití jednorázové neboje lze využít opakovaně,
- **výroba testovacích dat** na základě požadavků definovaných při jejich sběru. Data mohou být pořízena ručně, automatickou procedurou, během testování, kopií produkčních systémů beze změny nebo súpravou, jednorázově nebo v pravidelných intervalech. V případě kopie produkčních systémů je důležité zohlednit riziko bezpečnosti dat, pokud se jedná o citlivé údaje, je nutné provést jejich anonymizaci pro zabránění jejich úniku,
- **přidělení testovacích dat testerům** z důvodu zamezení kolize při používání stejných dat více testery je vhodné rozlišit data pro jednotlivé testery, např. dle názvu nebo prefixu,
- **monitoring kvality dat** sledování míry vlivu špatných dat na reportování falešných chyb, analýza a přijmutí opatření na vylepšení procesu.

Kvalita testovacích dat je úzce spjata s náklady a zajištěním bezpečnosti dat. V rámci konkrétního projektu je potřebné vždy najít vhodný kompromis.

### **1.7 Automatizace testů**

Pro zvýšení efektivity testování je možné část rozsahu testů automatizovat, kdy místo ručního testování provádí testy software. Přínosem automatizace testů není úspora zdrojů a nákladů na ně, ale zvýšení účinnosti a kvality testování. [2]

V žádném případě nelze automatizovat všechny TP, aleje nutné posoudit kritéria: [1]

- stabilita výběr TP, u kterých nedochází často k modifikaci,
- **znovupoužitelnost** vyšší četnost opakovaného spouštění testů,
- **důležitost** TP, kterými se ověřují kritické funkcionality,
- **obtížnost** manuální spuštění TP je složité či zdlouhavé, např. z důvodu složitých výpočtů nebo velkého množství kombinací vstupních dat,
- **časová náročnost** v případě, kdy je časová náročnost manuálně prováděného testu mnohonásobně delší,
- **•** složitost automatizace automatizace velmi složitého TP by byla náročnější než samotné manuální spuštění testu.

Obecně jsou testy automatizovány nejvíce pro zátěžové a bezpečnostní testy a na úrovní testování jednotek a integračních testů. Méně je automatizace využita v rámci funkčních testů, kdy bývají automatizované nejdůležitější funkcionality napříč systémem pro ověření funkčnosti v rámci regresních testů. Takové testy pak mohou být využity také v rámci monitoringu fungování softwaru na produkci. [1]

Důležitým aspektem při rozhodování začít automatizovat testy je výběr vhodného nástroje, kdy je nutné především zohlednit očekávání přínosu automatizace a používanou stávající technologii při vývoji a testování. [2]

Při posouzení, zda TP automatizovat či nikoliv by měl být brán zřetel také na náročnost údržby automatizovaného testu, jak složité je pro nezávislého testera vyhodnotit negativní výsledky a zda pro daný TP není spíše přínosem manuální testování s využitím myšlení, kreativity a znalosti produktu či procesů testera. [1]

### **2 Analýza procesu testování výdejních zařízení**

K základním činnostem společnosti České dráhy, a.s. se řadí poskytování komplexních služeb v oblasti osobní dopravy. Z tohoto důvodu je kladen důraz mimo jiné na zajištění vysoké kvality zařízení a informačních systémů, jejichž prostřednictvím jsou tyto služby zákazníkům nabízeny a sjednávány. Tato kvalita je zajištována nastavením standardu a metodiky testování softwaru a jejich pravidelným vyhodnocováním.

### **2.1 Charakteristika společnosti České dráhy, a.s.**

Ke vzniku společnosti České dráhy, a.s. došlo k 1.1.2003 na základě zákona č. 77/2002 Sb. jako jedním z právních nástupců státního podniku České dráhy. Společnost je mateřskou společností skupiny České dráhy, která se skládá aktuálně z 19 - ti dceřiných společností, u 8 z nich má vlastnický podíl 100 %. Jediným akcionářem je Česká republika. Sídlem společnosti České dráhy, a.s. je Praha 1, Nábř. L. Svobody 1222. [5]

Svou činností České dráhy, a.s. jsou pokračovateli železniční dopravy v České republice, která byla zahájena v roce 1828 uvedením první koněspřežné železnice v Evropě z Českých Budějovic do Lince. Společnost České dráhy je nej větším českým železničním dopravcem s významným postavením mezi dopravci v rámci Evropy. [5]

Jednou ze základních činností společnosti je provozování železniční osobní dopravy a hlavními odběrateli služeb jsou kraje a stát zastoupený Ministerstvem dopravy ČR. V oblasti osobní dopravy je pro společnost nej důležitějším hlediskem komfort, bezpečnost a spolehlivost poskytovaných služeb zákazníkům. Produkty jsou nabízeny s ohledem na konkrétní segmenty zákazníků. [5]

### **2.2 Popis výdejních zařízení společnosti České dráhy, a.s.**

Zařízení, kterými lze provést odbavení komplexních požadavků zákazníka, nejen samotný nákup jízdního dokladu je více druhů pro přizpůsobení se technologickým procesům a specifickým preferencím různých segmentů zákazníků. Vzhledem k rychlému rozvoji technologických a informačních technologií je potřeba flexibilně reagovat na změny chování zákazníků. Aktuálně jsou nabízeny zákazníkovi k využití výdejní zařízení blíže specifikované v následující kapitole.

#### **2.2.1 UNIPOK**

UNIPOK - Univerzální pokladna - je určena pro použití v pokladně v železniční stanici nebo zastávce, kde je pokladní služba nabízena. Kromě vydání jízdního dokladu a rezervace mohou pracovníci pokladny poskytnout aktuální informace o stavu a mimořádnostech v dopravě, o spojení a vyřídit uplatnění práva z přepravní smlouvy. V rámci integrovaných dopravních systémů je možné zakoupení dokladu daného systému pro použití u více dopravců. Technické řešení pokladny je na základě PC s on-line připojením k centrálním informačním systémům Českých drah, a.s. [6]

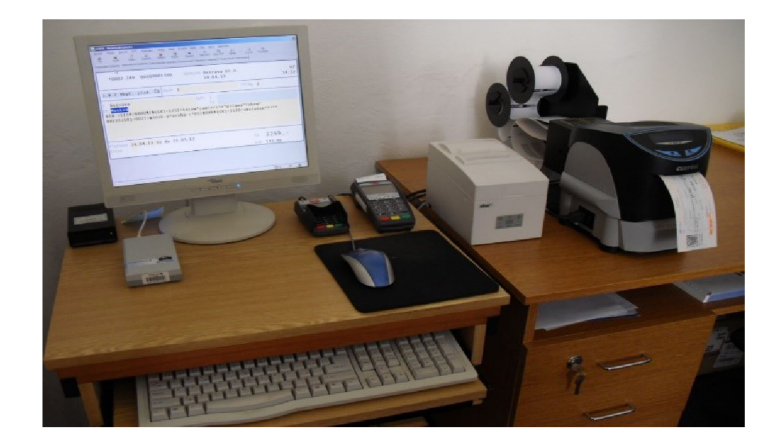

Obr. 2.1 Výdejní zařízení UNIPOK Zdroj: vlastní zpracování, 2022

#### **2.2.2** POP

POP - Přenosná osobní pokladna je určena k využití pro průvodčí či vlakvedoucí ve vlaku. Zařízení umožňuje výdej stejného sortimentu jízdních dokladů a služeb jako UNIPOK, a navíc dokladů specifických pro výdej ve vlaku. POP je malé a lehké zařízení s integrovanou tiskárnou s on-line připojením. Systém je aktuálně řešen na platformě Windows CE a zařízení Casio IT-3000. V současné době je v provozu přibližně 100 zařízení. [7]

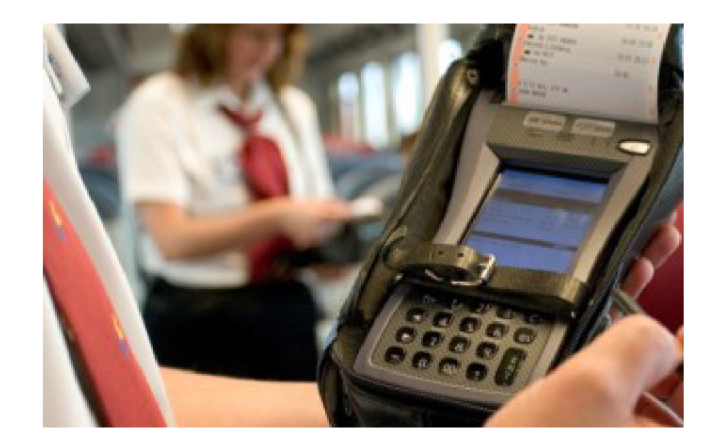

### Obr. 2.2 Výdejní zařízení POP Zdroj: [7]

#### **2.2.3 MOPAJ**

MOPAJ - Mobilní prodejní automat jízdenek je samoobslužné zařízení pro nákup jízdních dokladů ve vlaku, ve kterém je samoobslužné odbavení cestujících. V zařízení je nabídka nákupu základních druhů dokladů, jako jízdenky vnitrostátní jednosměrné, traťové a za zavazadlo. Platba je možná v hotovosti nebo elektronickou peněženkou na In-kartě. [8]

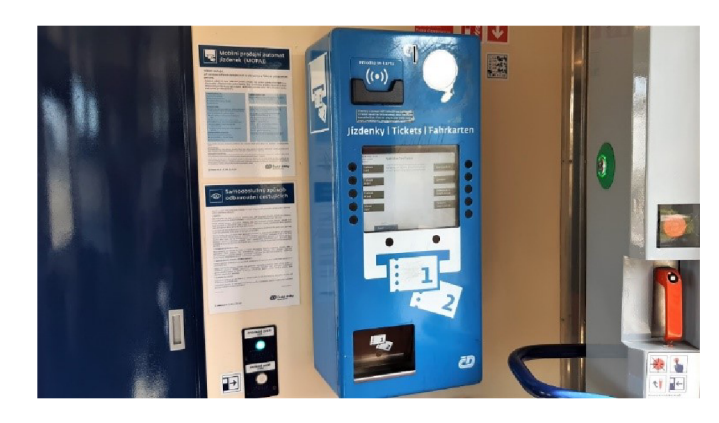

Obr. 2.3 Výdejní zařízení MOPAJ Zdroj: [9]

#### **2.2.4 E-shop**

E-shop je internetový obchod pro nákup jízdních dokladů a dalších služeb Českých drah. Aplikace je součástí webu Českých drah a je propojena s ostatními systémy, jejichž prostřednictvím jsou zákazníkovi poskytovány komplexní služby a informace o nabídkách cestování a dalších doplňkových služeb, a to i v jazykových mutacích. V rámci E-shopu je možné zakoupit jízdní doklady na cestování po České republice,

do zahraničí, aplikace na In-karty, slevové vouchery, spravovat svůj účet včetně programu CD-Kredit, věrnostního programu CD Body a služby pro firemní zákazníky a cestovní kanceláře. V rámci nákupu na E-shopu jsou zákazníkovi nabízeny nej výhodnější varianty jízdních dokladů na základě jeho zadaných kritérií. Výhodou nákupu na E-shopu je možnost získání místenek zdarma (kromě v povinně místenkových vozech/vlacích) a vrácení jízdního dokladu do 15 - ti minut před odjezdem vlaku.

Pro zákazníky využívající mobilní zařízení, kterých je podstatná část, je určena mobilní verze webu CD, která poskytuje zjednodušenou a optimalizovanou verzi se základními nabídkami služeb. Forma prezentace mobilní verze je univerzální napříč všemi platformami. [10]

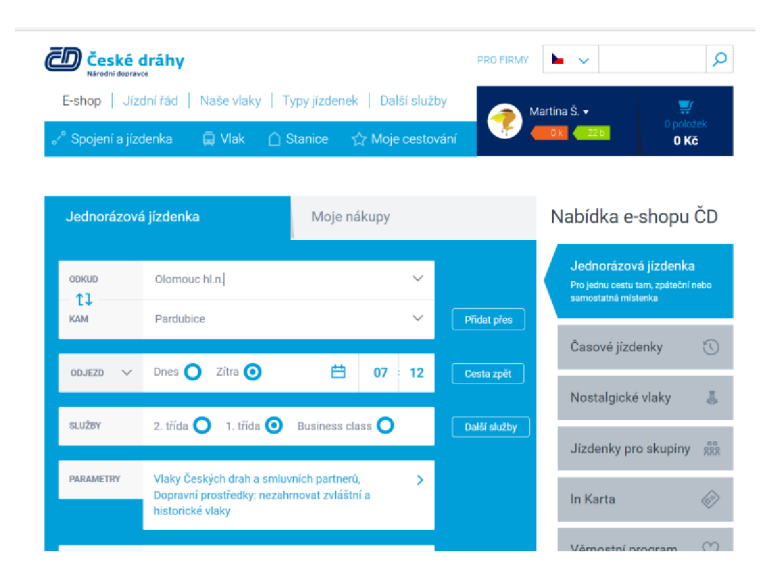

Obr. 2.4 E-shop  $\check{C}D$ Zdroj: [10]

#### **2.2.5 Můj vlak**

Pro uživatele chytrých mobilních telefonů je v nabídce nativní aplikace Můj vlak, která slouží jako komplexní průvodce pro cestování. Tedy nejen pro vyhledání spojení, zakoupení jízdního dokladu, ale také získání informací o jízdě vlaku, o příjezdu na konkrétní nástupiště a nabídku služeb v nástupní i cílové stanici včetně možnosti zakoupení jízdenky na MHD a tipů na výlet. Aplikace je u uživatelů velmi kladně hodnocena i z důvodu přizpůsobení zvyklostem pro jednotlivé platformy. [8]

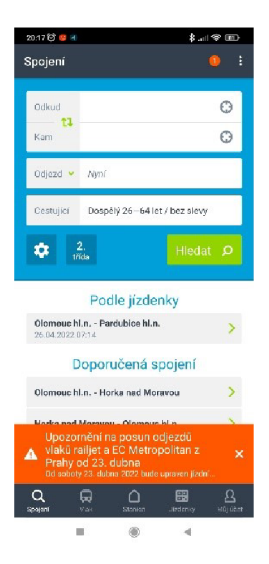

Obr. 2.5 Mobilní aplikace Můj vlak Zdroj: vlastní zpracování, 2022

### **2.3 Přístup k testování výdejních zařízení**

Na základě posouzení dle kritérií pro rozhodování o stanovení testovací strategie výdejních zařízení dle kap. 1.1, je patrný vysoký přínos testů a náklady vynaložené na testování jsou opodstatněné:

- **důležitost softwaru** výdejní zařízení patří mezi hlavní business činnosti společnosti, tedy s vysokým dopadem na ekonomiku a zisk společnosti. Nejedná se o podpůrný software doplňkových činností. Důležitost fungování výdejních zařízení, především v té době E-shopu a UNIPOKU byla patrná v prosinci roku 2014, kdy z důvodu velké námrazy bylo nemožné na některých tratích zabezpečit dopravu elektrickou trakcí. Ze strany zákazníků byla v té době vysoká poptávka po aktuálních informacích o spojích a mimořádnostech, možnost vrácení či nákupu nových jízdních dokladů. V případě nedostupnosti služeb by tímto stavem byly způsobeny komplikace nejen pro pracovníky v pokladně, ale především zákazníky Českých drah,
- **míra rizika při "netestování"** rizika při nasazení do provozu s chybami nejen závažnosti kritické, ale i vážné mohou vyvolat náklady nejen na jejich analýzu a řešení, ale především způsobit vznik vysokých nepřímých nákladů s obrovským dopadem na dobré jméno společnosti, neboť společnost České dráhy jsou pod drobnohledem médií,
- **čas** z důvodu možné ztráty konkurenční výhody je vhodné najít kompromis mezi včasným nasazením software k užívání a rizikem zanesením chyb na produkci. Ne vždy je to však nutné. Aplikace Můj vlak byla uvedena do provozu později než aplikace konkurence, ale díky inovativnímu komplexnímu řešení byla aplikace přijata a hodnocena lépe než aplikace konkurenčních firem. Náhled na toto kritérium je potřeba posuzovat vždy pro konkrétní řešení, ne obecně pro daný software,
- **celkový přínos testů** vzhledem k již zmíněné důležitosti softwaru pro výdejní zařízení by mělo být počítáno s vyššími náklady na zajištění kvality. Tyto náklady však mohou být sníženy vhodným nastavení procesu testování.

#### **2.4 Proces testování výdejních zařízení**

V rámci procesu testování výdejních zařízení je uplatňován standardní proces testování softwaru. Pro dané řešení je zpracován Plán testů pro celé řešení a dále plány podprocesů, kterými jsou upřesňovány jednotlivé úrovně testování nebo typy testů. Při testování výdejních zařízení jsou používány následující úrovně a typy testů:

- **testování jednotek** jsou vykonávány vývojovými týmy daného systému. Výsledky testů nejsou nikde evidovány, nalezené chyby jsou řešeny příslušnými vývojáři,
- systémové testy jsou spouštěny testovacím týmem. Testeři využívají k testování vytvořené TP, u systému E-shop a aplikace Můj vlak je také realizováno průzkumné testování pro simulaci přístupu různých typů uživatelů. Výsledky testů jsou evidovány v testovacím nástroji, ve kterém je řešena také správa chyb. V rámci systémových testů jsou otestovány integrace na okolní systémy, aby bylo zaručeno otestování celistvosti dané činnosti,
- integrační testy jsou realizovány v součinnosti vývojářů všech zainteresovaných externích systémů a testovacího týmu. Je provedeno komplexní otestování procesů probíhajících napříč všemi systémy. Výsledky testů jsou evidovány a chyby řešeny prostřednictvím testovacího nástroje,
- **uživatelské akceptační testy** v rámci akceptačních testů je provedeno otestování nových funkcionalit systému a end-to-end testy hlavních činností.

Testování je prováděno vybranými uživateli zákazníka. Průběh testů a výsledky jsou také řešeny v testovacím nástroji,

- zátěžové testy při realizaci projektu většího rozsahu nebo řešení, které by mohlo ovlivnit stabilitu systému při větší zátěži, jsou realizovány zátěžové testy, kterými je ověřeno nasazované řešení na definovanou zátěž,
- **bezpečnostní testy** z důvodu důležitosti výdejních zařízení pro business společnosti je kladen důraz na bezpečnost systémů a uložených dat. Testy jsou zajištěny ze strany externího dodavatele specializující se na tuto oblast.

#### **2.4.1 Definice přístupu k testování výdejních zařízení**

Ve fázi definování přístupu k testování j sou upřesněny mimo jiné požadavky na testování a zaneseny do dokumentu Plán testů. V dokumentu jsou specifikovány tyto základní údaje:

- **rozsah testování** rozsah testování je dán seznamem požadavků (funkčních i nefunkčních), které boudou v daném řešení dodány a již stávajících funkcionalit, které mohou být těmito požadavky ovlivněny. Obvykle jsou testovány všechny dotčené funkcionality, pokud z nějakého důvodu jsou z testování vyjmuty, je tak uvedeno,
- **předpoklady a omezení** přesné určení specifických podmínek a omezení, které je potřebné zohlednit při plánování testování. Obvykle se týká alokace kapacit z důvodu součinnosti u externích systémů, omezení testovacího prostředí nebo provedení testu v závislosti na čase – např. testování v době jízdy vlaku, zakoupení dokladu delší dobu předem či vrácení zakoupeného dokladu po delší době. Více omezení a více rizik dopadu testování bývá stanoveno pro provedení zátěžových testů,
- **registr rizik** nadefinování projektových rizik, které mohou mít negativní dopad na testování. U řešení většího rozsahu, tedy více zúčastněných vývojových týmů bývá obvykle největším rizikem nedodání části řešení včas z různých důvodů, což vede k vyvolání dalšího rizika, a to dostupnosti kapacit na změněný harmonogram činností či zkrácení času na realizaci testování,
- **testovací podprocesy** standardně realizované úrovně a typy testů jsou popsány v předchozí kapitole,
- **• kritéria dokončení testování** stanovení akceptačních kritérií pro schvalování řešení zákazníkem. Bývá uvedeno počet možných incidentů pro jednotlivé stupně závažnosti, s kterými může být řešení akceptováno a procento TP konkrétní priority, které musí být spuštěny,
- **požadavky na testovací data** požadavky na přípravu dat pro otestování daného řešení. Pro všechna zařízení je obvykle potřeba připravit dala pro konkrétní vlakové spoje v konkrétní den, s konkrétním řazením, třídou, určitou obsazeností vlaku, různé typy testovacích In-karet, voucherů. Pro E-shop a Můj vlak potom navíc různé typy uživatelských účtů s nastavenými specifickými parametry a testovací platební karty,
- **požadavky na testovací prostředí** požadavky na testovací prostředí se liší u jednotlivých zařízení. UNTPOK, POK a MOPAJ jsou používána zařízení v testovací módu. U E-shopu a aplikace Můj vlak jsou využívána testovací prostředí a testovací aplikace, ale dále je potřebné mít zařízení s různými OS, prohlížeči a mobilní zařízení ve verzi telefonu a tabletu. K využití jsou buď fyzická zařízení nebo je testováno pomocí softwarových simulátorů. Pro testování desktopové verze jsou používány virtuální počítače.

#### **2.4.2 Návrh a implementace testování**

V této fázi dochází k vytváření TP, které jsou kromě testování jednotek podkladem pro realizaci testů. TP jsou vytvářeny Test analytiky, kteří jsou velmi dobře obeznámeni s danou problematikou, zvlášť pro každou úroveň testů, v největším počtu pro systémové testy. Vybrané TP z testů systémových a integračních, pokud jsou vdaném řešení zahrnuty jsou přebírány i do uživatelských akceptačních testů.

TP jsou obvykle vytvořeny v šabloně ve formátu xls a po schválení naimportovány do nástroje SpiraTeam do daného projektu. Ve většině případů jsou řešeny novými TP nezávisle na jiných řešení stejného softwaru. Náhled vzoru TP v nástroji SpiraTeam je uveden na Obr. 2.6. Vzor celého TP pro aplikaci Můj vlak je zobrazen v Příloze A.

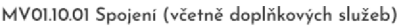

|      |                              | TC:64328] Typ: <sup>*</sup> Functional                                                                                                    |                        |            | Stav:" Ready for Review | Operace -                           | Stav po spuštění: Nespuštěno                                      |              |                  |            |         |
|------|------------------------------|----------------------------------------------------------------------------------------------------|------------------------|------------|-------------------------|-------------------------------------|-------------------------------------------------------------------|--------------|------------------|------------|---------|
| Lidé |                              |                                                                                                    |                        | ÷          | Vlastnosti              |                                     | ÷                                                                 | Harmonogram  |                  |            |         |
|      | Detailní informace           |                                                                                                    |                        |            |                         |                                     |                                                                   |              |                  |            | $+$     |
|      | Kroky testu                  |                                                                                                    |                        |            |                         |                                     |                                                                   |              |                  |            |         |
|      | + Vložit Krok                | $\mathcal{O}$ Vložit odkaz                                                                                                    | $\mathfrak{D}$ Obnovit | C Klonovat | +1 Importovat           | 面 Smazat krok                       | -- Zobrazit / skrýt sloupce $\forall$ $\forall$ Upravit parametry |              |                  |            |         |
| -    | Čís. kroku                   | Popis                                                                                                    |                        |            | Očekávaný výsledek      |                                     |                                                                   | Vzorová data | Stav po spuštění | ID         | Upravit |
|      | Krok 1                       | Uživatel zvolí Spojení.                                                                                                    |                        |            |                         | Systém zobrazí filtr pro vyhledání. |                                                                   |              | Prošlo           | [TS:73340] | Upravit |
|      | $\blacktriangleright$ Krok 2 | Užívatel doplní Odkud a Kam, které umožní výběr<br>Systém zobrazí formulář Seznam spojení. U spojení je<br>rychlikového spoje s druhou třídou. Volbou zelených šipek<br>uvedena cena.<br>mezi poli Odkud a Kam prohodí hodnoty v polích Odkud a<br>Kam. Zelenou šipkou v názvu pole Odjezd může změnit<br>význam pole na Příjezd. Volbou hodnoty (Nyní) v poli Odjezd<br>zobrazí modální okno Datum a čas. Volbou Dnes zobrazí<br>měsíční kalendář. Uživatel vybere datum a čas a vrátí se do<br>filtru Spojení. Volbou hodnoty v poli Cestující (Dospělý )<br>zobrazí formulář Cestující pro volbu kategorií, počtů a slev<br>cestujících. Uživatel doplní další kategorii cestujícího (změní<br>defaultní nastavení a poznamená si je. Uživatel se vrátí<br>tlačítkem Potvrdit do filtru pro výběr Spojení. Uživatel může<br>použít rozšířené nastavení filtru volbou ikony ozubeného kola<br>vlevo od tlačítka Hledat (ponechá vlaky typu R). Může změnit<br>třídu poklepáním na ikonu s typem třídy vlevo od tlačítka<br>Hledat (ponechá 2. třídu). Po vyplnění filtru použije tlačítko<br>Hledat. |                        |            |                         |                                     | Prošlo                                                            | [TS:73341]   | Upravit          |            |         |

Obr. 2.6 Vzor testovacího případu v nástroji SpiraTeam

Zdroj: vlastní zpracování, 2022

#### **2.4.3 Provádění testování**

Testování je realizováno dle navržených TP a u E-shopu a aplikace Můj vlak je doplněno průzkumným testováním. Jednotlivé úrovně testů jsou prováděny týmy uvedenými v kapitole 2.4.

K evidenci TP, záznamu jejich výsledků a správě chyb je používán nástroj SpiraTeam. V tomto nástroji jsou spravovány TP, které je možné začleňovat do logických celků -testovacích sad. Konkrétnímu testerovi jsou pak přiřazeny příslušné TP či sady pro záznam výsledků a reportování nalezených chyb. Nalezené chyby jsou předány ve SpiraTeam k řešení vývojářům a po vyřešení vráceny k přetestování. Vedení projektu je k dispozici v tomto nástroji v jakémkoliv okamžiku přehled o aktuálním stavu testování.

Pro simulaci na mobilních zařízeních, které nejsou pro testování fyzicky přítomny, je využíván nástroj BrowserStack, ve kterém lze nasimulovat webovou aplikaci v různých OS a prohlížečích. Aplikaci lze testovat procházením neboje možné nechat si zobrazit sereenshoty webové stránky v různých prohlížečích. Náhled zobrazené webové stránky v nástroji BrowserStack na vybraném zařízení je uveden na Obr. 2.7.

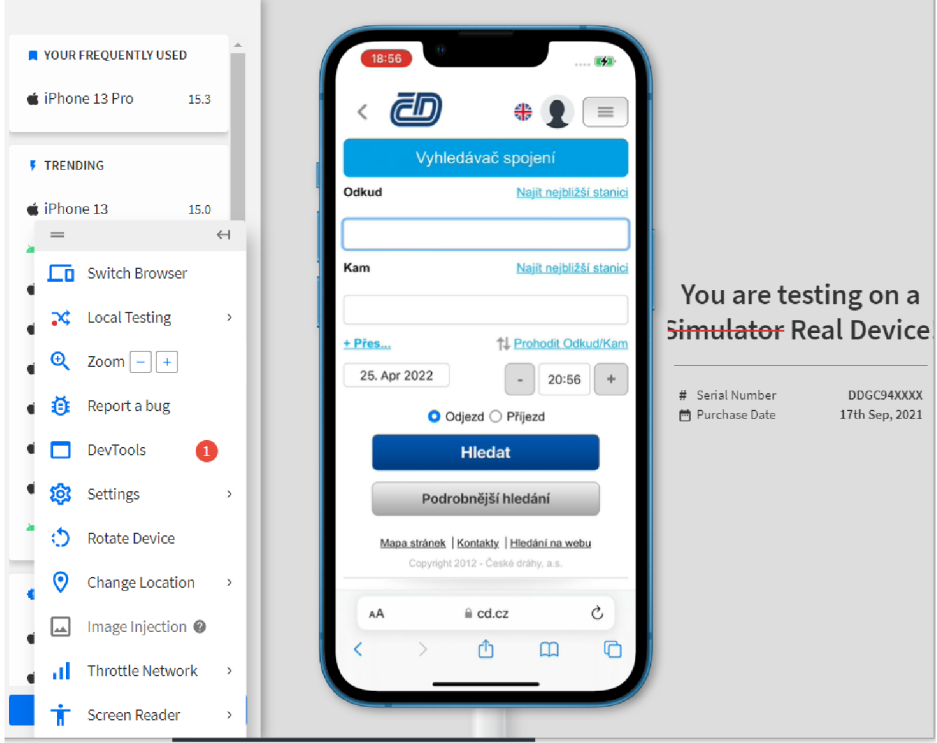

Obr. 2.7 Náhled zobrazení webové stránky v nástroji BrowserStack Zdroj: vlastní zpracování, 2022

#### **2.4.4 Akceptace a ukončení testování**

V rámci každé úrovně testování po otestování všech TP zahrnutých do testů a opravě reportovaných chyb a jejich přetestování, dochází k vyhodnocení výsledků a jejich porovnání s akceptačními kritérii pro danou úroveň. Pokud jsou kritéria a případné další podmínky splněny, přechází řešení do testování další úrovně testů. Po uživatelských akceptačních testech celého projektu se provádí akceptace ze strany zákazníka. V případě, že je řešení akceptováno, jsou učiněny kroky k ukončení testování, které zahrnují především vyhotovení Zprávy o ukončení testování, archivace záznamů v nástroji SpiraTeam, nastavení testovacího prostředí a zařízení do požadovaného stavu a předání řešení zákazníkovi k užívání.

### **2.5 Testovací nástroje**

V rámci návrhu a implementace testování a realizaci testů jsou v současné době pro podporu testů využívány testovací nástroje, jejichž popis je uveden v následujících kapitolách.

#### **2.5.1 SpiraTeam**

Nástroj SpiraTeam je software od společnosti Inflectra pro podporu celého životního cyklu projektu od správy požadavků a TP po úkoly. Podporuje efektivní práci v týmu s dostatkem sestav a grafů pro sledování aktuálního stavu projektu i změn v čase. Aktuálně je v rámci projektů využívána část správy TP a řízení chyb.

#### **2.5.2 BrowserStack**

Nástroj BrowserStack je software s podporou otestování produktu a více než 3000 skutečných zařízeních a prohlížečích. Je podporováno interaktivní testování jak webových, tak mobilních aplikací s možností automatizace a integrace s jinými nástroji. Při testování výdejních zařízení je nástroj využíván pro otestování E-shopu a jeho mobilní verze na zařízeních, které nemá testovací tým fyzicky k dispozici.

#### **2.5.3 JMeter**

JMeter je open-source nástroj pro měření výkonnosti a vytváření zátěžových testů od společnosti Apache Software Foundation. Pomocí něj lze nasimulovat reálnou či předpokládanou zátěž během provozu. Lze použít na testy webových stránek, webových služeb, ale také např. databázových serverů a je nezávislý na platformě.

Při testování výdejních zařízení je využíván pro zátěžové testy.

### **2.6 Shrnutí aktuálního nastavení procesu testování výdejních zařízení**

Aktuálně jsou testy všech výdejních zařízení spouštěny manuálně na základě TP, u některých doplněné o průzkumné testování. Přístup k testování je nastaven téměř jednotně, nejsou dostatečně zohledněny odlišnosti. Při testování jsou využívány nástroje SpiraTeam a BrowserStack, tím jsou organizace a reportování výsledků zajištěny vyhovujícím způsobem. Požadavky na funkční změny mají v mnoha případech vliv na všechny systémy současně a řízení projektu je v rámci jedné dodávky. Toto přináší vyšší nároky na naplánování a sladění všech činností vývojových týmů, aby bylo řešení připraveno k systémovým a integračním testům v jeden okamžik. Přehled aktuálního nastavení procesu testování jednotlivých výdejních zařízení je uvedeno v Tab. 2.1.

Tab. 2.1 Přehled aktuálního nastavení procesu testování jednotlivých zařízení

#### **Fáze Návrh a implementace testování**

#### **- pro všechna zařízení jednotné**

- správa TP je řešena v nástroji SpiraTeam,
- testovací případy jsou řešeny samostatně v rámci daného projektu a pro každou úroveň testů,
- nízké využití sdílení již jednou vytvořených TP,
- organizace příprava testů je řešena v různých podpůrných nástrojích,
- řízení testů v nástroji SpiraTeam.

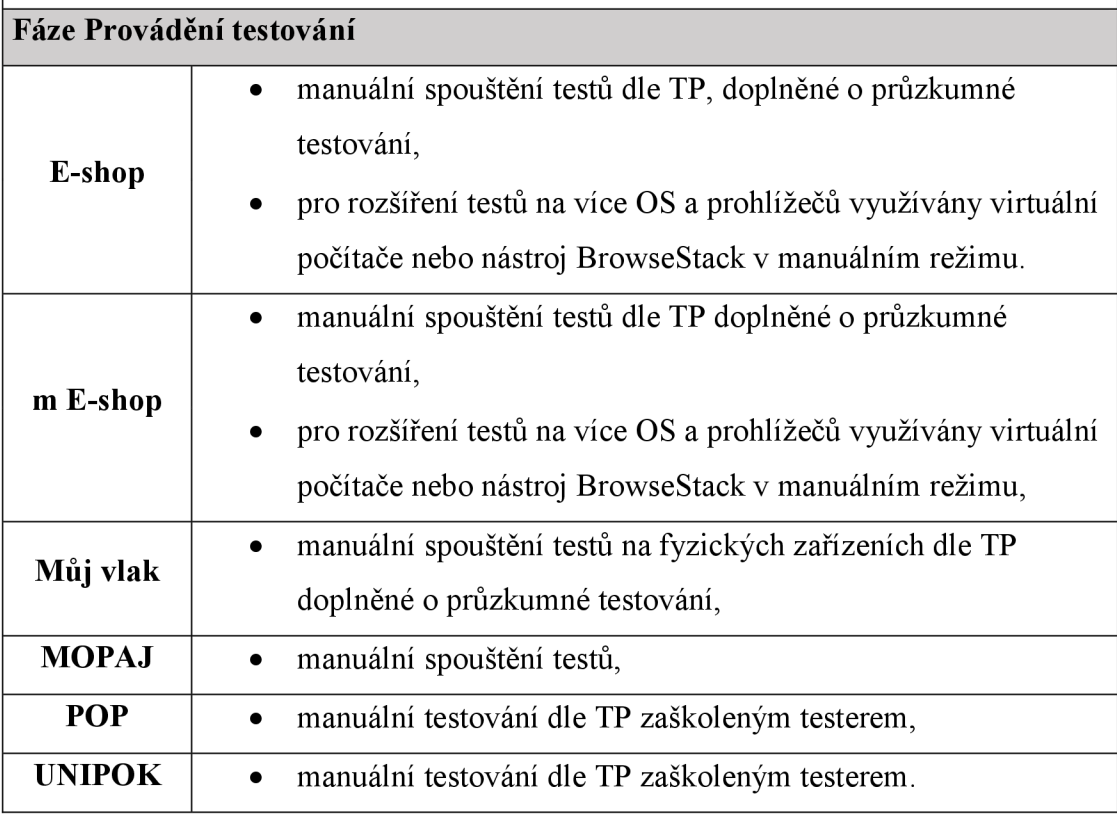

Zdroj: vlastní zpracování, 2022

### **3 Návrhy na zefektivnění procesu testování**

Cílem návrhu na zefektivnění procesu testování výdejních zařízení je nejen ve fázi provádění testování, ale komplexní posouzení všech činností od zahájení projektu až po nasazení na produkční prostředí. Výše přínosu navržených změn musí být výhodná především z ekonomického hlediska a musí být zajištěna odpovídající návratnost vynaložených nákladů na změnu. Přínosem by měla být také možnost otestování většího množství kombinací vstupních podmínek v rámci jednoho TP a spuštění testu ve více OS a prohlížečů u E-shopu a aplikace Můj vlak, než je aktuálně možné především z časových důvodů. Navýšení rozsahu testů by mělo přinést nalezení více chyb a tím zvýšit kvalitu softwaru.

#### **3.1 Výchozí podmínky**

V přístupu k testování výdejních zařízení v současné době nejsou zohledněny jejich různorodé požadavky a podmínky v užívání jednotlivých typů. Pro posouzení možností vylepšení jsou shrnuty stávající výchozí předpoklady:

- na všechna zařízení j sou kladeny vysoké požadavky na dostupnost a funkčnost 24 hodin denně,
- požadavky na úpravy a změny systémů se ve většině případů týkají současně více výdejních zařízení,
- všechny testy jsou spouštěny manuálně,
- systémy jsou řešeny větším počtem vývojových týmů,
- správa TP a organizace testování probíhá prostřednictvím nástroje SpiraTeam,
- testovací případy jsou vytvořeny pro manuální testy,
- u zařízení UNIPOK a POP je nutné zaškolení testerů s danými systémy,
- zařízení UNIPOK a POP jsou používány uživateli, kteří jsou proškoleni na daný systém, je tedy předpoklad sofistikovanějšího ovládání,
- E-shop a Můj vlak jsou využívány širokou veřejností, proto jsou vyšší nároky na uživatelskou přívětivost a odolnost vůči osobitějšímu přístupu v různých typech OS a prohlížečů,
- pro otestování E-shopu a jeho verze pro mobilní zařízení je částečně využíván nástroj BrowserStack,
- E-shop je také ve verzi pro mobilní zařízení,
- zařízení MOPAJ poskytuje jen základní nabídku služeb,
- aplikace Můj vlak obsahuje komplexnější informace pro cestování s integracemi na externí systémy,
- z důvodu rychlého rozvoje nových technologií je na E-shop a Můj vlak častější požadavek na redesign.

### **3.2 Nastavení kritérií pro rozhodování**

Pro rozhodování, v jaké fázi testování, v jakém rozsahu, jaké zařízení a jakým způsobem testovat, byla definována kritéria s ohledem na využití do budoucna, čímž by byla zajištěna návratnost vynaložených nákladů a času. Jedná se o kritéria zaměřená především na rozsah testování, složitost TP, jejich znovupoužitelnost na dalších projektech vzhledem k předpokládané četnosti vyvolaných změn jednotlivých systémů. Z pohledu businessu je zvoleno hledisko podílu jednotlivých zařízeních na prodeji jízdních dokladů, tedy přínos zisku s ohledem na trend vývoje. Základní kritéria pro rozhodování jsou uvedena v Tab. 3.1.

| Výdejní<br>zařízení | Poměr z<br>celkového<br>počtu TP<br>$(v \, % \phi)$ | <b>Složitost</b><br><b>TP</b> | Opakované<br>spuštění<br>testu | <b>Znovu</b><br>použitelnost | Přístup<br>více typů<br>uživatelů | Počet<br>prodaných<br>jízdních<br>dokladů za<br>rok 2021<br>(poměr<br>$V\%$ |
|---------------------|-----------------------------------------------------|-------------------------------|--------------------------------|------------------------------|-----------------------------------|-----------------------------------------------------------------------------|
| E-shop              | 32                                                  | střední                       | <b>ANO</b>                     | vysoká                       | <b>ANO</b>                        | 15                                                                          |
| $m E-shop$          | 9                                                   | nízká                         | <b>ANO</b>                     | vysoká                       | <b>ANO</b>                        |                                                                             |
| <b>MOPAJ</b>        | $\overline{4}$                                      | nízká                         | <b>NE</b>                      | nízká                        | <b>ANO</b>                        | $\mathbf{1}$                                                                |
| Můj vlak            | 16                                                  | nízká                         | <b>ANO</b>                     | vysoká                       | <b>ANO</b>                        | 15                                                                          |
| <b>POP</b>          | 22                                                  | vysoká                        | <b>NE</b>                      | střední                      | <b>NE</b>                         | 18                                                                          |
| <b>UNIPOK</b>       | 17                                                  | vysoká                        | <b>NE</b>                      | střední                      | NE                                | 49                                                                          |

Tab. 3.1 Kritéria pro rozhodování o změně přístupu k testování

Zdroj: vlastní zpracování, 2022

Kritérium počtu prodaných jízdních dokladů jednotlivých výdejních zařízení není stacionární hodnota, proto je potřebné zohlednit trend vývoje. Průběh za poslední 4 roky je zobrazen na Obr. 3.1 a má podobu obecného trendu vývoje přístupu lidí k novým technologiím. Téměř neměnný podíl mají klasická zařízení POP, na kterých je prodej dokladů ve vlaku spíše na kratší vzdálenosti či doplatkové jízdní doklady a zařízení UNIPOK na pokladnách ve stanicích, které využívají lidé z důvodu nechat si poradit osobně od zaměstnance v pokladně. Trvalejší nárůst představuje dle předpokladů aplikace Můj vlak a E-shop. Tento vývoj lze předpokládat i do budoucna.

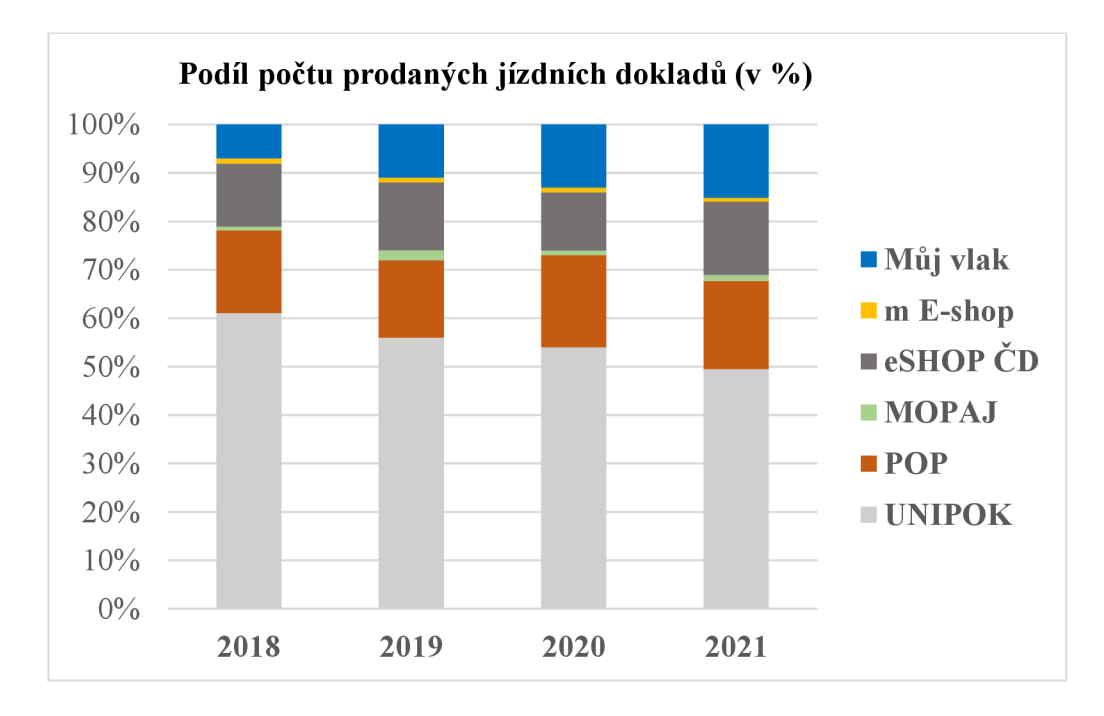

Obr. 3.1 Vývoj podílu počtu prodaných jízdních dokladů Zdroj: vlastní zpracování, **2022** 

#### **3.3 Návrhy na změny v procesu testování**

Při posuzování možných změn hrají důležitou roli 2 elementy - čas a náklady. Ve fázi návrhu a implementace testování je při včasném zahájení příprav relativně dosti časového prostoru na přípravu, je tak možné zohlednit návrhy, které povedou ke snížení nákladů, ale nevadí prodloužení času trvání daných činností. Naopak ve fázi provádění testování se většinou již potřebného časového prostoru nedostává, výjimkou není zkrácení rozsahu testů z důvodu jeho nedostatku. Důležitým faktorem je proto ušetření času i na úkor vyšších nákladů. Neotestování v tomto případě může znamenat nárůst nákladů mnohem vyšších, jak bylo popsáno v kap. 1.1 v kritériích při definici přístupu k testování. Z tohoto důvodu budou v návrzích zahrnuty činnosti týkající se obou fází. Jednotlivé návrhy jsou obsahem následujících podkapitol.

#### **3.3.1 Vytvoření repository pro testovací případy**

Testovací případy jsou vždy evidovány pro daný projekt. Při vývoji nového řešení se obvykle převezmou TP již vytvořené v přechozích projektech, ale je to závislé na přístupu daného projektového týmu. Vzhledem k ne vždy zcela jasnému popisu a definici, jsou vybrány požadované TP a tím mohou být vytvářeny duplikáty nebo nezahrnuty do testů.

Řešením je vytvoření úložiště TP, tzv. repository, ve kterém by byly zahrnuty již použité TP v jiných projektech týkajících se výdejních zařízení. Při ukončení takovéhoto projektu by byly vybrány nej důležitější TP, kterými je adekvátně ověřeno nové řešení (v novém dalším projektu již není potřeba otestovat dané činnosti v takovém detailu) a byly by přeneseny do dané repository pro následné využití.

Pro TP všech výdejních zařízení by byla nastavena stejná pravidla a konvence týkající se názvu a identifikátoru TP, nastavení priority provedení a důkladná specifikace potřebných testovacích dat. To vše v samostatných položkách TP, aby bylo možné jednoduchým filtrováním vyhledat potřebné TP. U každého TP by byl nastaven odpovědný test analytik, který by byl zodpovědný za dodržování nastavených pravidel a údržbu TP.

#### **3.3.2 Rozšíření využití nástroje SpiraTeam**

V současné době je v nástroji SpiraTeam používána pouze část pro organizaci testování a správu nalezených chyb. Nástroj však nabízí využití v rámci celého životního cyklu vývoje softwaru již od správy požadavků na dané řešení. Požadavky a návazné analytické modely pro vývoj jsou nyní spravovány v jiném nástroji.

Pro lepší plánování testování v návaznosti na činnostech vývojářů by bylo vhodné evidovat požadavky na software v nástroji SpiraTeam (pro další účely pak ve stávajícím nástroji v detailnejším stavu), včetně nastavení jejich priority. Při definici TP by byly namapovány na příslušné požadavky a tím by bylo patrné pokrytí požadavků testy. Po zaznamenání výsledků testů a nalezených chyb by mohla být při provázanosti zohledněna pro řešení incidentů priorita daného požadavku.

Požadavky by dále byly členěny na činnosti (úkoly) pro vývojový tým pro konkrétní vývojáře a při kontrole důležitých milníků stavu vývoje by byl jednoduše zjistitelný aktuální stav, což by umožnilo včas zachytit možná rizika v činnostech návazných na sobě. Úkoly by mohly být vytvářeny i pro tým testování, např. příprava/aktualizace TP, testovacích dat, nastavení přístupů v systému. Tím by byl zajištěn okamžitý aktuální ucelený přehled o stavu řešení a postupu plnění činností. Zpětně by výstupy mohly sloužit pro analýzu problémových míst v procesu a přijmutí následných opatření.

#### **3.3.3 Automatizace testů s vyšší úrovní licence nástroje BrowserStack**

Především pro testování mobilní verze E-shopu je používán nástroj BrowserStack, ve kterém lze využít nasimulování v mnoha mobilních zařízeních a prohlížečích bez nutnosti jeho fyzického vlastnictví. Protože je nákladné udržovat fyzické zařízení v aktuálně prodávaných modelech, je použití tohoto nástroje řešením, jak otestovat webovou aplikaci ve více zařízeních. V současné době je využívána licence izolovaně pro jednotlivé uživatele. Řešením rozšíření možnosti organizace testování v rámci týmu a získání efektivnějších funkcionalit je nákup licence s vyšším oprávněním s podporou týmové práce a mobilních zařízení. Dalším přínosem je možnost integrace s nástroji pro správu chyb. Nástroj by bylo vhodné využít pro E-shop, mobilní verzi E-shopu a aplikaci Můj vlak.

#### **3.3.4 Automatizace testů na úrovni systémového testování**

Při realizaci testů je důležitým faktorem ušetření času a snížení pracnosti oproti provedení co největšího požadovaného rozsahu testů. Při spouštění některých TP dochází během trvání projektu k jejich opakovanému provádění, např. z důvodu rychlého ověření připravenosti softwaru před zahájením testů nebo při testování na více zařízeních, OS a prohlížečích. Při kvalitně nastaveném procesu jsou TP využívány opakovaně i v dalších projektech. Na základě specifikovaných kritérií pro automatizaci testů v kap. 1.7 a jejich porovnání s charakteristikou jednotlivých výdejních zařízení v kap. 3.2 je patrná vhodnost využití automatizace TP na E-shopu především pro možnost kombinace více vstupních parametrů pro jeden TP a požadavku na otestování ve více OS a prohlížečů současně.

Důležitým prvním krokem je výběr nástroje pro automatizaci testů. Zohledněna musí být použitá technologie v rámci vývoje a také možnost propojení s již používaným nástroj em SpiraTeam. K dispozici jsou nástroje placené nebo volně dostupné.

Dalším krokem je výběr TP vhodných k automatizování, obecné předpoklady pro výběr j sou uvedeny v kapitole 1.7. UE-shopu, kdyje stávající systém stabilní a nová řešení jsou především rozšíření funkcionalit o nové by bylo vhodné vybrat sadu TP zahrnující všechny hlavní činnosti průchodu systémem, tzv. End-to-end testy, které jsou spouštěny v každém řešení, a to opakovaně. Z celkového počtu TP pro E-shop j sou tvořeny přibližně ve výši 20-30 %. Automatizované TP by byly součástí repository s příznakem o jejich automatizaci.

#### **3.3.5 Automatizace testů na úrovni testování jednotek**

Na nejnižší úrovni testování mohou být automatizované testy vytvářeny již při vývoji systému. V rámci každého programovacího jazyka a vývojářského nástroje je součástí i nástroj pro automatizované testy. Z hlediska náročnosti automatizace TP pro UNTPOK a POP by mohlo být řešením zavedení tohoto typu automatizace.

#### **3.3.6 Shrnutí návrhů na změny v procesu testování**

Z charakteristik možných návrhů na zefektivnění procesu testování a s ohledem na specifika jednotlivých výdejních zařízení je patrná variabilita použití ve fázi realizace testů. Možnost využití jednotlivých návrhů je také ovlivněno stávajícím stavem nastavení procesu, není uvažováno s radikální změnou a novým začátkem na zelené louce. Přehled vhodnosti použití navržených možností je uveden v Tab. 3.2.

| Návrh                                                                    | E-shop         | $m E-shop$     | <b>MOPAJ</b>        | Můj<br>vlak    | <b>POP</b>     | <b>UNIPOK</b>  |  |  |
|--------------------------------------------------------------------------|----------------|----------------|---------------------|----------------|----------------|----------------|--|--|
| Vytvoření repository<br>pro testovací případy                            | vhodné         |                |                     |                |                |                |  |  |
| Rozšíření využití<br>nástroje SpiraTeam                                  | vhodné         |                |                     |                |                |                |  |  |
| Automatizace testů<br>s vyšší licencí<br>nástroje<br><b>BrowserStack</b> | vhodné         | vhodné         | nevhodné            | vhodné         | nevhodné       | nevhodné       |  |  |
| Automatizace testů<br>na úrovni<br>systémového<br>testování              | vhodné         | méně<br>vhodné | nevhodné   nevhodné |                | méně<br>vhodné | méně<br>vhodné |  |  |
| Automatizace testů<br>na úrovni testování<br>jednotek                    | méně<br>vhodné | méně<br>vhodné | méně<br>vhodné      | méně<br>vhodné | vhodné         | vhodné         |  |  |

Tab. 3.2 Přehled vhodnosti použití návrhů pro jednotlivá výdejní zařízení

Zdroj: vlastní zpracování, 2022

### **4 Vyhodnocení návrhů**

Pro vyhodnocení jednotlivých návrhů na zefektivnění procesu testování jsou výchozím předpokladem kritéria definovaná v kap. 3.2. Pro přesnější posouzení je vhodné kritéria seřadit podle priority z hlediska přínosu v podobě ušetření času během realizace testů i za cenu vyšších vstupních nákladů při implementaci změn s ohledem na progresivnější dobu návratnosti. Seřazení kritérií dle priority je následující (seřazeno od nejvyšší po nejmenší):

- priorita  $1 -$  přístup více typů uživatelů,
- priorita 2 opakované spuštění,
- priorita  $3 z$ novupoužitelnost,
- priorita 4 složitost TP,
- priorita 5 podíl počtu prodaných jízdních dokladů s předpokládaným výhledem do budoucna,
- priorita 6 poměr TP z celkového počtu.

### **4.1 Zhodnocení jednotlivých možností**

Z důvodu odlišného dopadu na proces testování, jsou návrhy rozděleny do dvou fázích procesu a zhodnoceny samostatně.

#### **4.1.1 Fáze návrh a implementace testování**

Pro tuto fázi byly definovány 2 možné návrhy:

#### **1) Vytvoření repository pro testovací případy:**

- návrh je použitelný na všechna výdejní zařízení a výhodou je možnost jejich aplikace i na jiné projekty, u kterých jsou podobné podmínky,
- lze využít aktuálně používaný nástroj SpiraTeam bez dalších složitých úprav,
- návrh je realizovatelný se stávajícím týmem pracovníků,
- je nutné definovat a nastavit pravidla a konvence pro jednotnou definici TP s aktualizací stávajících,
- jednou takto nastavená pravidla nepředstavují velké změny, spíše drobné doplnění v budoucnu,
- při návrhu TP v rámci nového projektu bude mnohem rychlejší nalezení potřebných TP z jichž existujících a z toho plynoucí potřeby testovacích dat a dalších podmínek,
- je nutné dbát na součinnost a důrazné dodržování nastavených pravidel a pravidelné aktualizaci TP napříč všemi projekty týkajících se daných systémů - zahrnutí do procesu ukončení a vyhodnocení projektu.

#### **2) Rozšíření využití nástroje SpiraTeam:**

- návrh použitelný na všechna výdejní zařízení,
- vhodné zahrnout do firemní politiky testování pro použití u všech projektů,
- použití stávajícího testovací nástroje bez nutnosti dalších úprav,
- všechny aktivity včetně aktuálního stavu plnění by byla možnost sledovat na jednom místě, každá ze zainteresovaných osob by měla možnost se podívat v jakém stavu je příprava aktivity před ním a kdy může očekávat dodání potřebných vstupů,
- při projektovém plánování by bylo nutné zavést při určení důležitých milníků činností, které jsou vstupem a mají vliv na následné činnosti, novou aktivitu jejich zaevidovaní včetně požadavků do nástroje a přiřadit konkrétní vlastníky těchto aktivit,
- vlastníkům zaevidovaných aktivit by vznikla povinnost disciplinovaně přistupovat k průběžnému zaznamenávání stavu dané činnosti,
- všechny uvedené činnosti jsou již nyní běžně evidovány v jiných podpůrných nástrojích, dochází k pravidelnému reportování a sledování stavu činností, tímto by byl nastaven standardní postup pro všechny projekty.

Přehled nákladů a přínosů pro návrhy ve fázi Návrh a implementace je uveden v Tab. 4.1.

Tab. 4.1 Přehled nákladů a přínosů návrhů ve fázi Návrh a implementace

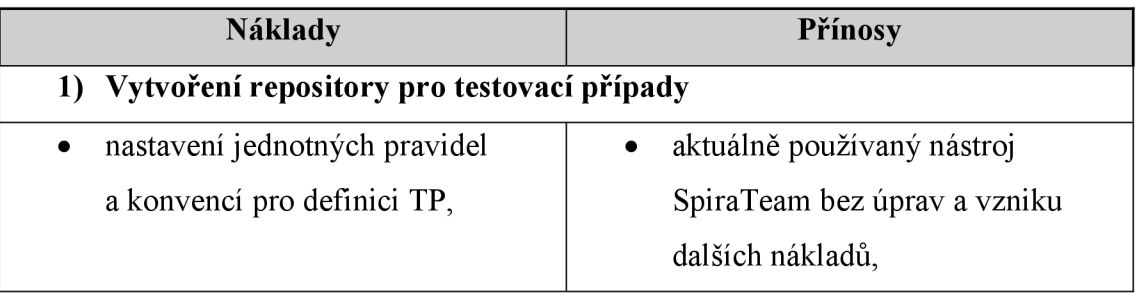

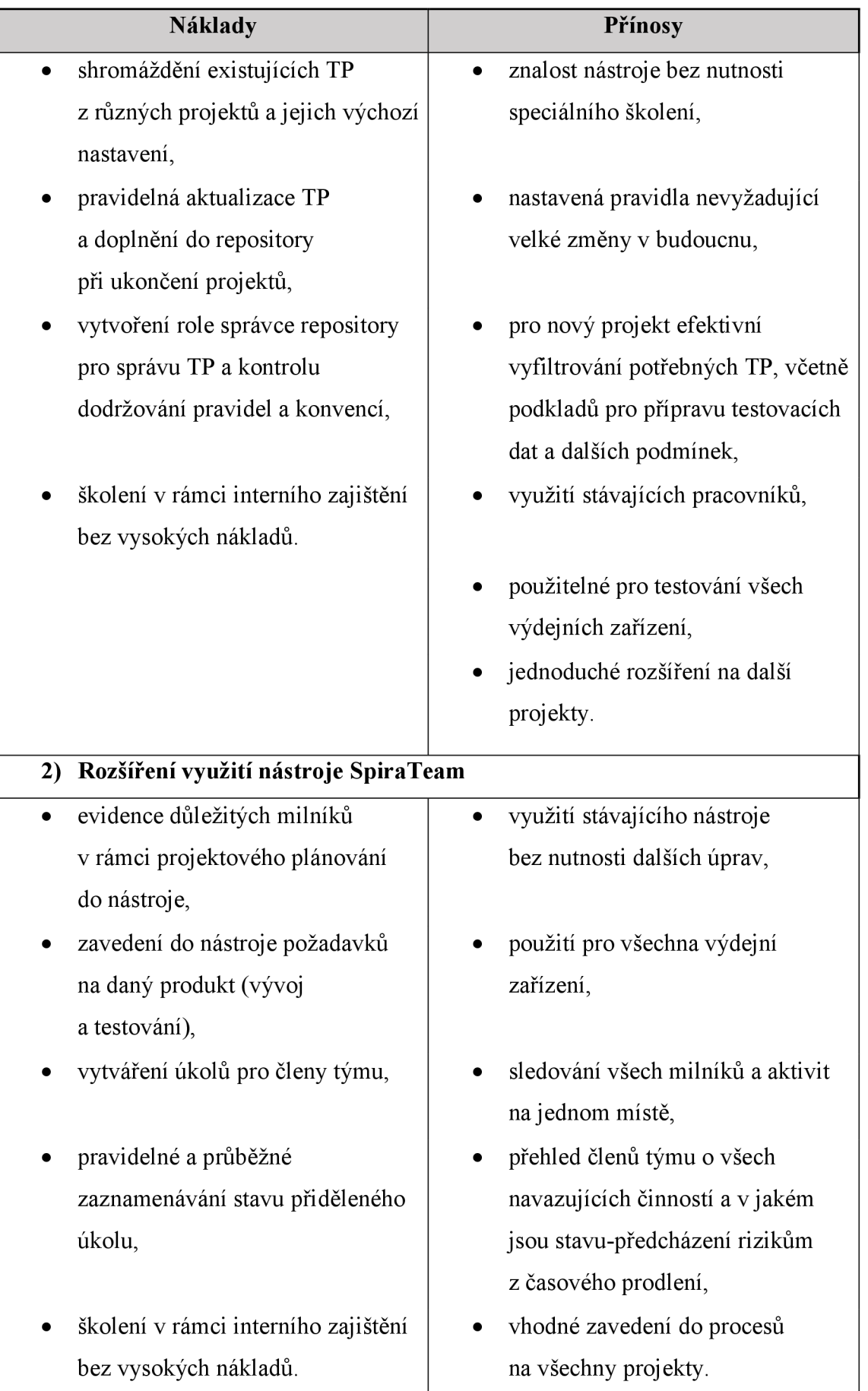

Zdroj: vlastní zpracování, 2022

#### **4.1.2 Fáze provádění testování**

V této fázi jsou definovány 3 návrhy s ohledem na ušetření času, tedy nákladů na zdroje a snížení rizika vzniku nepřímých nákladů, které by mohly vzniknout z důvodu nedostatečného otestování softwaru. Vzhledem k různorodosti charakteristik výdejních zařízení, je potřebné hodnotit návrhy dle vhodnosti pro jednotlivá zařízení a kritéria zohlednit dle nastavených priorit.

#### **1) Automatizace testů s využitím vyšší úrovně licence nástroje BrowserStack**

- nástroj je již používán, testeři jsou s ním obeznámeni,
- nákladem by bylo pořízení dražší licence,
- přínosem je možnost otestování na větším množství OS a prohlížečů bez nutnosti pořízení a udržování fyzických zařízení,
- při otestování mnohem většího počtu typů zařízení by došlo ke snížení rizika zanesení chyb do produkce,
- možnost efektivnější správy chyb při reportu do nástroje pro řízení řešení chyb,
- vyšší úroveň licence je možné sjednat na kratší dobu a vyhodnotit přínos v rámci pilotního ověření,
- návrh je vhodný pro E-shop, mobilní E-shop a Můj vlak.

#### **2) Automatizace testů na úrovni systémového testování**

- nutné vynaložení vyšších nákladů a času pro výběr vhodného testovacího nástroje splňující definované podmínky a možnost integrace s již používanými nástroji, např. SpiraTeam,
- vytvoření nového týmu testerů s novými kompetencemi přijetí nových pracovníků a zaškolení stávajících,
- výběr vhodných TP pro automatizaci, případná úprava nevyhovujících,
- nutná součinnost s vývojáři při automatizaci a uzpůsobení kódu z důvodu jednodušší tvorby testů a odolnosti proti změnám,
- z výše uvedených důvodů vysoké vstupní náklady,
- možnost využití u dalších projektů,
- při spuštění vybrané sady automatizovaných testů rychlé ověření připravenosti systému na testování,
- čím častěji jsou testy spouštěny, tím dříve je zajištěna návratnost,
- při výběru vhodného nástroje možnost spuštění více testů v různých OS a prohlížečích s větší kombinací vstupních parametrů než při manuálním testování - zajištění větší protestovanosti softwaru,
- vhodné pro otestování E-shopu.

Jako podklad pro zhodnocení možnosti automatizování systémových testů jsou použity i výsledky pilotního projektu pro automatizaci vybraných TP na jiném projektu, u kterého byly vhodné předpoklady a podmínky. Automatizace proběhla v nástroji JMeter z důvodu jeho využívání při zátěžových testech a dostatečných znalostí o něm. Cílem pilotního projektu bylo zhodnocení pouze časového hlediska ve fázi spouštění testů, protože nebyly dostatečně detailně zdokumentovány podklady z přípravy testů pro celkové posouzení nákladů a přínosů automatizace z ekonomického hlediska. Časová náročnost a další parametry jsou uvedeny v Tab. 4.2.

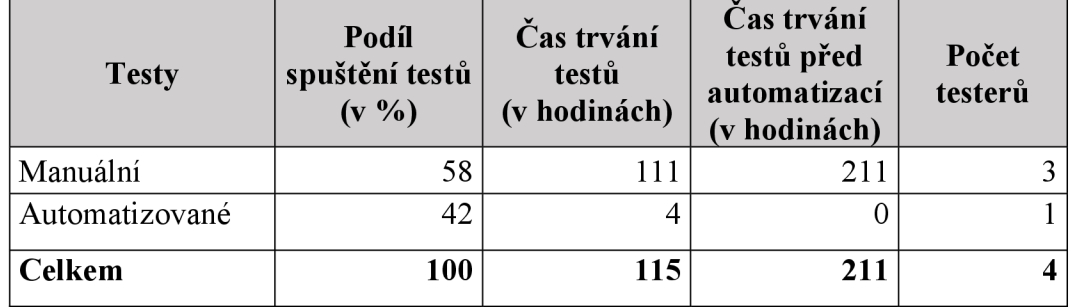

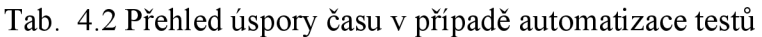

Zdroj: vlastní zpracování, 2022

V rámci pilotního projektu bylo automatizováno 42 % TP z celkového počtu TP. Automatizací se snížila doba trvání testu o 30 %. V porovnání je zohledněna pouze úspora času, což bylo cílem testu.

#### **3) Automatizace testů na úrovni testování jednotek**

- vyšší náklady při implementaci testů do kódu samotného testu, vstupů pro něj a uvedení do původního stavu,
- náklady na udržování aktuálnosti testu,
- zvýšení pracnosti pro vývojáře při kódování,
- náročnější při zavedení již u stávajícího produktu.
- jednodušší získání vhodného nástroje bývá součástí vývojářských nástrojů pro danou technologii a programovací jazyk,
- nutná pečlivost při vytváření testů,

• přínosem je odhalení chyb ještě před předáním do další úrovně testů - úspora nákladů a času při řešení chyby později.

Předpokládané náklady a přínosy jednotlivých návrhů pro fázi Provádění testů jsou shrnuty v Tab. 4.3.

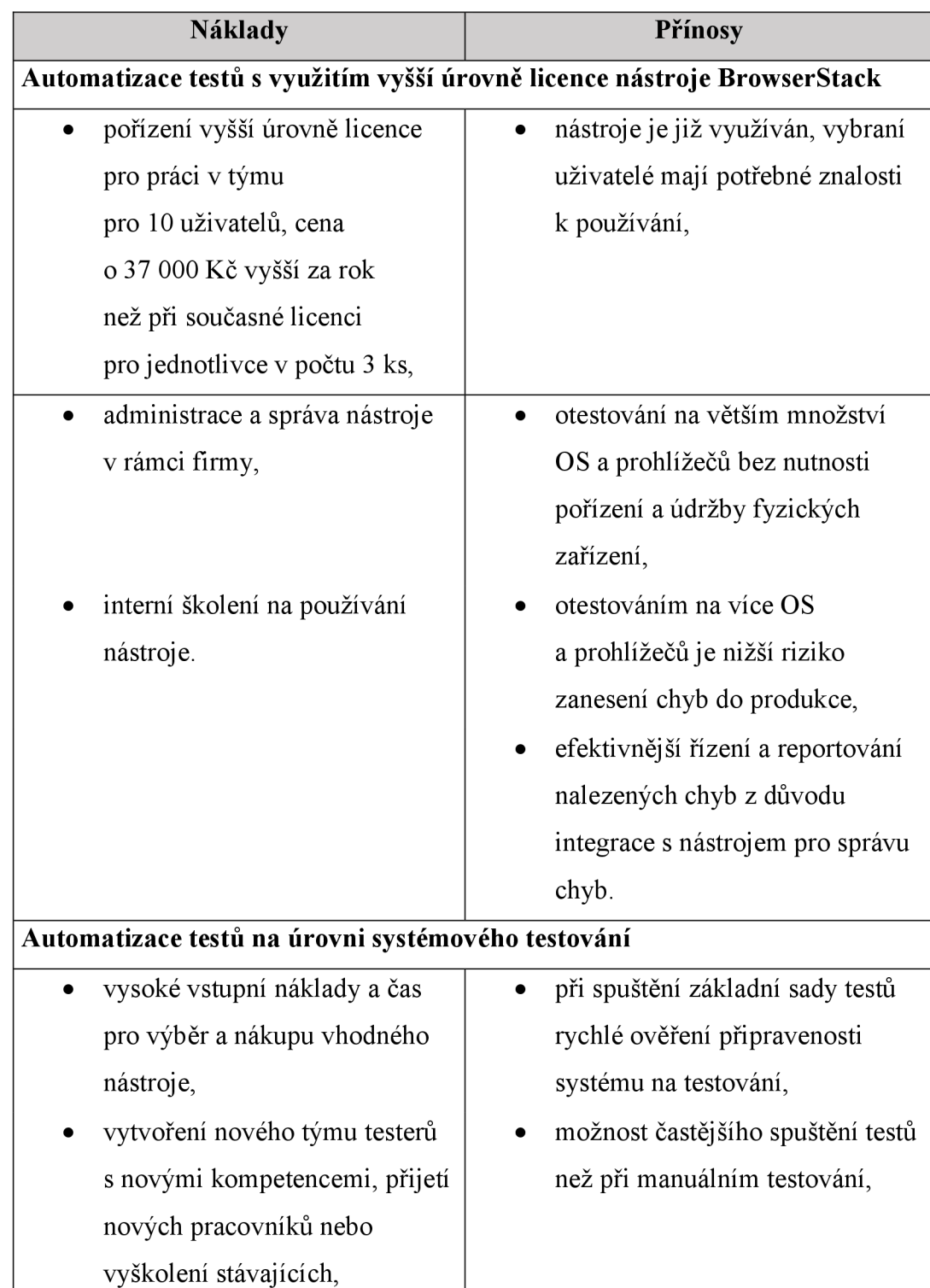

Tab. 4.3 Přehled nákladů a přínosů návrhů ve fázi Provádění testů

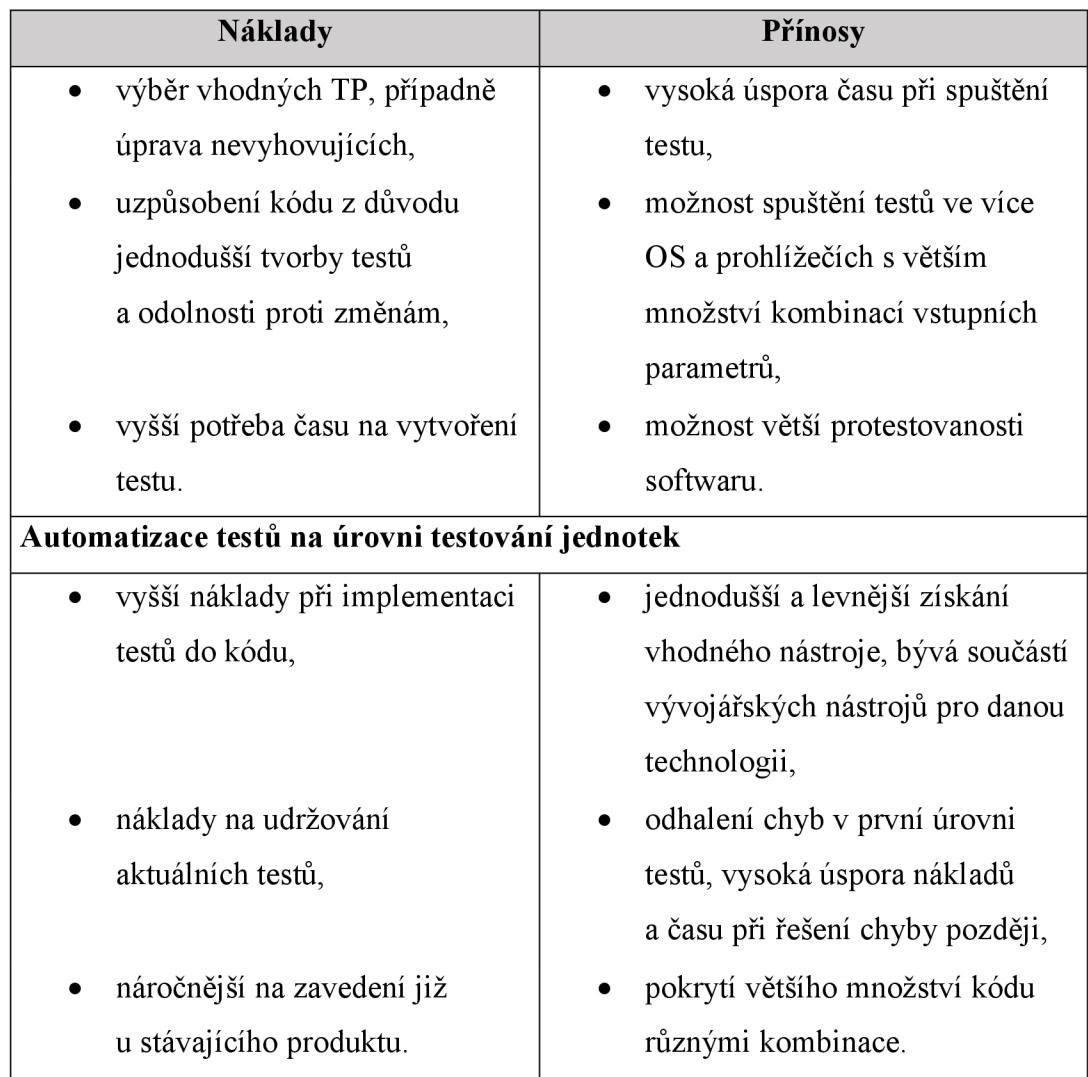

Zdroj: vlastní zpracování, 2022

### **4.2 Doporučení pro jednotlivá zařízení**

Pro fázi návrhu a implementace testování je vhodné zavést oba návrhy. Vzhledem k využití konkrétního již používaného nástroje, nejsou vstupní náklady příliš vysoké, jde spíše o nastavení nových procesů a změnu stávajících a následnou kontrolu dodržování. Přínos zavedení v tomto případě převyšuje vynaložené náklady.

Dle definovaných kritérií a ohodnocení dle priorit není z návrhů pro fázi provádění testování vhodný jeden konkrétní návrh, ale nalezení kompromisu aplikování více návrhů pro různá zařízení dle charakteristiky vhodnosti návrhů a stanovených kritérií s ohledem na jejich prioritu:

**• E-shop** - doporučení využití automatizace na úrovni systémových testů vybraných TP, především z důvodu možnosti otestování více kombinací vstupních dat a prověření na více OS a prohlížečích. Procento automatizovaných TP by dle definice stávajících TP mělo dosáhnout minimálně 20-30 % z celkového množství. Do budoucna je vhodné úpravou dalších TP podíl automatizovaných TP navýšit. Manuální testování by bylo zachováno v menší míře z důvodu využití zkušeností testerů pro otestování přístupu různých typů uživatelů při doplnění průzkumným testováním,

- **mobilní** E**-shop** z důvodu jednoduššího rozhraní a menšího množství funkcionalit než u webové verze E-shopu je doporučení provést prvotní důkladné otestování na základních fyzických zařízeních a pro rozšíření využít nástroj BrowserStack s vyšší úrovní licence pro provedení více testů na více zařízeních a doplněné o průzkumné testování,
- **MOPAJ** pro toto zařízení vzhledem k nízkému rozsahu využití zákazníky a menšímu počtu TP je stávající manuální provedení testů dostačující,
- **Můj vlak** prvotní důkladné otestování provést na nejčastěji používaných fyzických zařízeních, na méně častých realizovat testy prostřednictvím nástroje BrowserStack s využitím vyšší úrovně licence a doplnění průzkumným testováním. Možnost zvážení využití externích zájemců a poskytnout beta verzi aplikace k testům,
- **POP** z důvodu používání zařízení vyškolenými uživateli a jasnými technickými vlastnostmi zařízení, větším množstvím integrací s externími systémy a stávající definicí TP, není automatizace na vyšší úrovni testování doporučována. TP jsou příliš složité pro automatizaci, musely by být upraveny na menší jednodušší části při zachování požadované kontinuity, je-li to možné. Na druhou stranu systém je rozsáhlý a TP je ve větším množství a podíl prodeje jízdních dokladů z tohoto zařízení je stabilně nejvyšší. Doporučením je tedy implementace automatizovaných testů na úrovni testování jednotek. Zajištění dostatečných kvalifikovaných podkladů je již nad rámec této práce,
- **UNIPOK** charakteristika využívání zařízení a hodnocení stanovených kritérií je podobná se zařízením POP. Proto i doporučení na zavedení automatizace na úrovni testování jednotek je shodné.

Doporučení vhodných návrhů na základě detailnějšího uvedení argumentů pro jednotlivá výdejní zařízení je shrnuto v Tab. 4.4.

| Výdejní zařízení | Doporučené využití návrhů                                                                                                    |  |  |  |  |
|------------------|----------------------------------------------------------------------------------------------------|--|--|--|--|
| E-shop           | automatizace na úrovni systémových testů<br>na začátek automatizovat 20-30 % TP, do budoucna<br>s postupným zvyšováním podílu,<br>částečně ponechat manuální testování založené<br>na zkušenostech testerů,<br>doplňkové průzkumné testování. |  |  |  |  |
| m E-shop         | prvotní testování na základních fyzických<br>zařízeních,<br>nástroj BrowserStack pro otestování většího<br>množství OS a prohlížečů,<br>doplňkové průzkumné testování.                                                                        |  |  |  |  |
| Můj vlak         | prvotní otestování na základních fyzických<br>$\bullet$<br>zařízeních,<br>nástroj BrowserStack pro otestování většího<br>množství OS a prohlížečů,<br>doplňkové průzkumné testování,<br>využití externích uživatelů.                          |  |  |  |  |
| <b>MOPAJ</b>     | zachování stávající manuální testování.                                                                                                    |  |  |  |  |
| <b>POP</b>       | implementace testů na úrovni testování jednotek.<br>$\bullet$                                                                                                    |  |  |  |  |
| <b>UNIPOK</b>    | implementace testů na úrovni testování jednotek.                                                                                                    |  |  |  |  |

Tab. 4.4 Přehled doporučení návrhů pro jednotlivá výdejní zařízení

Zdroj: vlastní zpracování, 2022

### **Závěr**

Cílem této bakalářské práce bylo provést analýzu a navrhnou řešení na zefektivnění procesu testování výdejních zařízení národního dopravce České dráhy, a.s. V úvodní části jsem se věnovala základním obecným teoretickým principům testování softwaru, jako je definování přístupu k testování, jednotlivým fázím procesu a úrovním a typům testů.

V rámci vlastní analýzy jsem nejprve popsala charakteristiky jednotlivých výdejních zařízení a nastavený přístup k testování. Proces testování je nastaven dle doporučovaných standardů a jednotlivé činnosti jsou podporovány různými testovacími nástroji. Pro definici možných návrhů jsem vydefinovala výchozí podmínky specifické pro jednotlivá zařízení a stanovila kritéria podle kterých jsem přistupovala k návrhu řešení.

Návrhy jsem směřovala do dvou fází procesu testování, a to v rámci Návrhu a implementace testů, kdy je vzhledem k relativně dostatku času při včasném zapojení do projektových činností jednodušší zvolit pracnější aktivity, které však přinesou efektivnější realizaci testování v následné fázi, a to je provádění testů. Z tohoto důvodu jsem definovaná kritéria seřadila dle priority z hlediska přínosu ušetření doby spuštění testů. Návrhy jsem zohlednila nejen s ohledem na zkrácení realizace testů, ale také na možnost vyšší protestovanosti softwaru, a tím garance vyšší kvality produktu.

Z důvodu různorodosti jednotlivých výdejních zařízení i vzhledem ke koncovým uživatelům, jsem návrhy vyhodnotila dle těchto charakteristik a doporučila pro konkrétní zařízení takové, které jsou nejvíce přínosné pro dané zařízení, ale i vzhledem k celku.

Návrhy týkající se fáze Návrhu a implementace testů je možné uplatnit pro testy všech výdejních zařízení, ale i zahrnout do firemní strategie testování a uplatňovat napříč projekty. Vzhledem k nízkým vstupních nákladům na implementaci těchto změn s možností využití aktuálně používaného nástroje SpiraTeam a stávajícího týmu uživatelů s potřebou minimálního zaškolení, je možnost zavést tyto návrhy téměř okamžitě.

U návrhů pro zefektivnění spuštění testů je nejvýhodnějším z hlediska vstupních nákladů využití větších možností již používaného nástroje BrowserStack pro otestování webových a mobilních aplikací ve více OS a prohlížečích bez nutnosti jejich fyzického vlastnictví. Realizace tohoto návrhu je možná v řádu pár měsíců po nákupu vyšší licence a zavedení využívání v týmu. Tento návrh je možné aplikovat na nej větší počet výdejních zařízení.

Další návrhy, týkající se automatizace testů již představují delší přípravu, rozhodování a implementaci. Vzhledem i k vyšším vstupním nákladům je vhodné provést detailnější rozpracování potřebných investic a lidských zdrojů.

Z hlediska jednotlivých výdejních zařízení je vhodné upřednostnit E-shop, jeho mobilní verzi a aplikaci Můj vlak, u kterých je vzhledem k různorodosti přistupujících uživatelů, více typů OS, prohlížečů a mobilních zařízení, větší riziko zanesení chyby na produkci.

Při definování návrhů a jejich zhodnocení jsem vycházela z obecných teoretických poznatků a především ze zkušeností získaných během mé praxe v oblasti testování.

Výsledky této práce budou předány k implementaci do firemní politiky testování postupně dle možnosti zdrojů pro zavedení s cílem poskytovat kvalitnější produkty zákazníkům.

### **Seznam zdrojů**

- [1] BUREŠ, Miroslav a kol. *Efektivní testování softwaru.* 1. vydání. Praha: Grada Publishing, a.s., 2016. ISBN 978-80-247-5594-6.
- [2] ROUDENSKÝ, Petr, HAVLÍČKOVÁ, Anna. Řízení kvality softwaru. 1.vydání. Brno: Computer Press, 2013. ISBN 978-80-251-3816-8.
- [3] Czech and Slovák Testing Board, z.s. Czech and Slovák Testing Board, *Certifikace*  [online], Praha, ©2013 [cit. 2022-04-05]. Dostupné z: <https://castb.org/cz/certifikace/>
- [4] ČSN ISO/IEC/IEEE 29119. Softwarové a systémové inženýrství Testování softwaru. Praha: Úřad pro technickou normalizaci, metrologii a státní zkušebnictví, 2015. Třídící znak 369002.
- [5] České dráhy, a.s., *České dráhy* [online], Praha, ©2008 [cit. 2022-04-05]. Dostupné z: <http://www.ceskedrahy.cz/>
- [6] ČD Informační systémy, a.s. ČD Informační systémy, *Nová verze SW Unipok*  [online], Praha, ©2022 [cit. 2022-04-05]. Dostupné z: [https://www.cdis.cz/nova](https://www.cdis.cz/nova-)verze-sw-unipok-796/
- [7] ODP software, ODP, *Přenosné pokladny POP* [online], Praha, ©2022 [cit. 2022-04- 05]. Dostupné z: [https://www.odp.cz/systemy-pro-komplexni-odbaveni](https://www.odp.cz/systemy-pro-komplexni-odbaveni-)cestujicich/prenosne-pokladny-pop/
- [8] Chaps spol. s.r.o., *CHAPS* [online], Praha, ©2022 [cit. 2022-04-05]. Dostupné z: <https://www.chaps.cz/>
- [9] TOLMAN, Petr, Vlakem po Blatensku a Českobudějovicku, In: Train Photos Czech [online]. 2021-05-11 [cit. 2022-04-05]. Dostupné z: [https://trainphotosczech.blogspot.com/2021/05/reportaz-vlakem-po](https://trainphotosczech.blogspot.com/2021/05/reportaz-vlakem-po-)blatensku.html
- [10] České dráhy, a.s., *České dráhy* [online], Praha, ©2016 [cit. 2022-04-05]. Dostupné z: <http://www.cd.cz/>

# **Seznam grafických objektů**

### **Seznam obrázků**

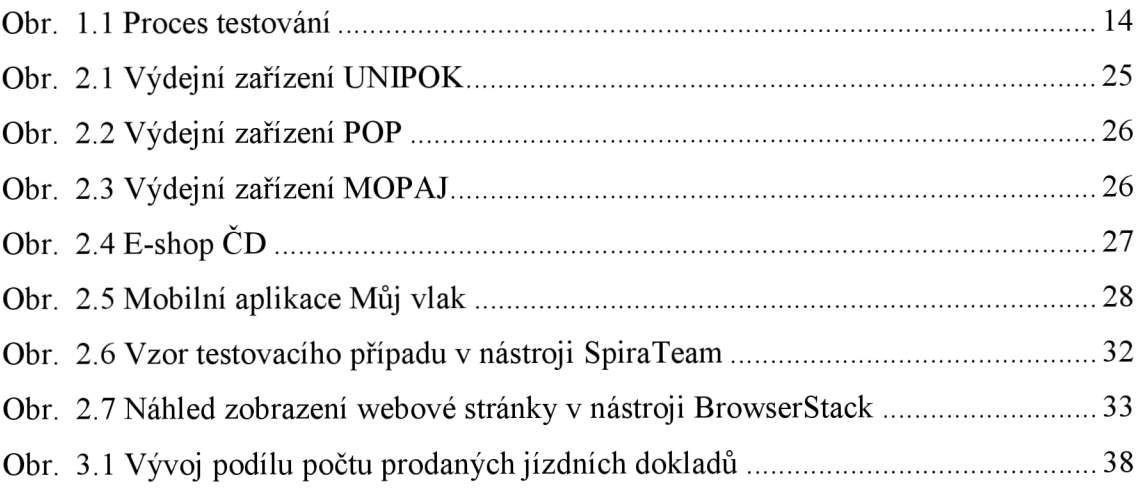

## **Seznam tabulek**

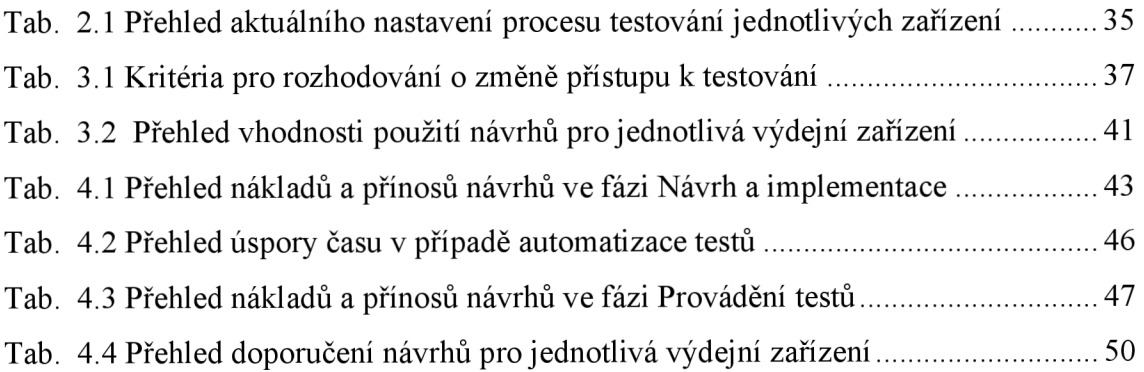

# **Seznam zkratek**

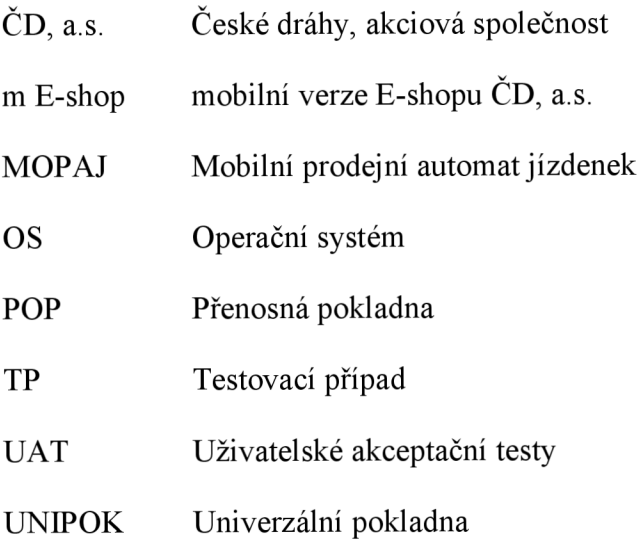

#### **Vzor testovacího případu pro aplikaci Můj vlak**

Test TC:-MV01.10.01 Spojení (včetně doplňkových služeb)

Cestující - Vyhledání spojení a nákup jízdenky- on-line datové připojení (viz MV01.01.30 Nastavení), rychlík s druhou třídou, cena už v seznamu spojení, zapamatování poslední kombinace kategorií cestujících ve filtru. Podmínky testu

- Přihlášený uživatel
- s připojenou InKartou
- bez platné slevové aplikace

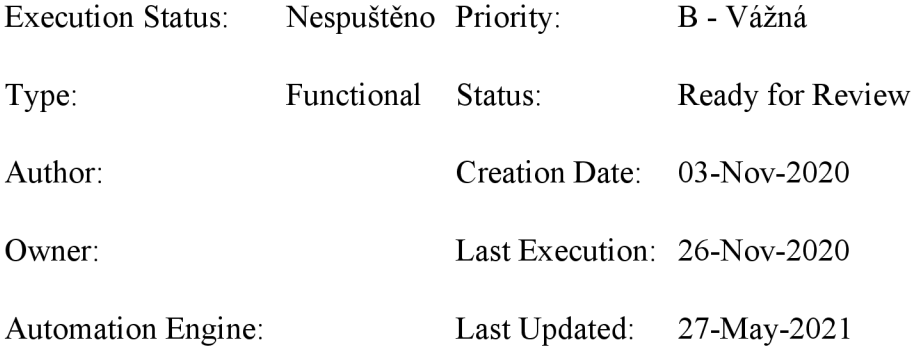

#### Component(s):

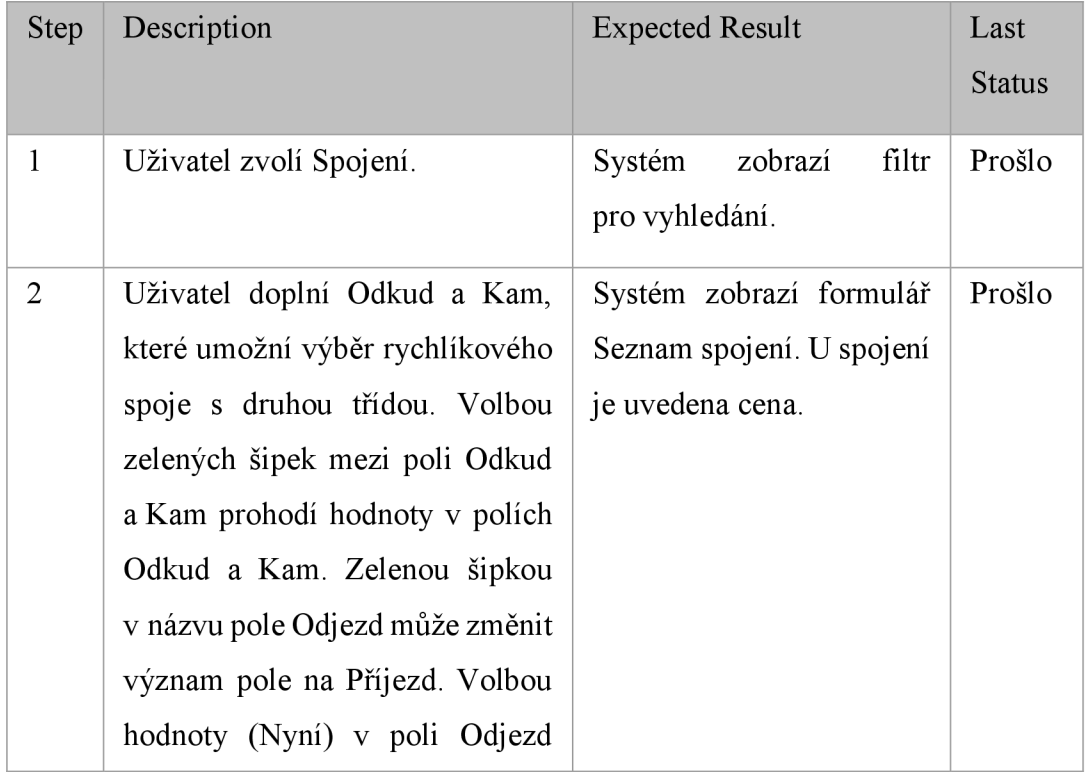

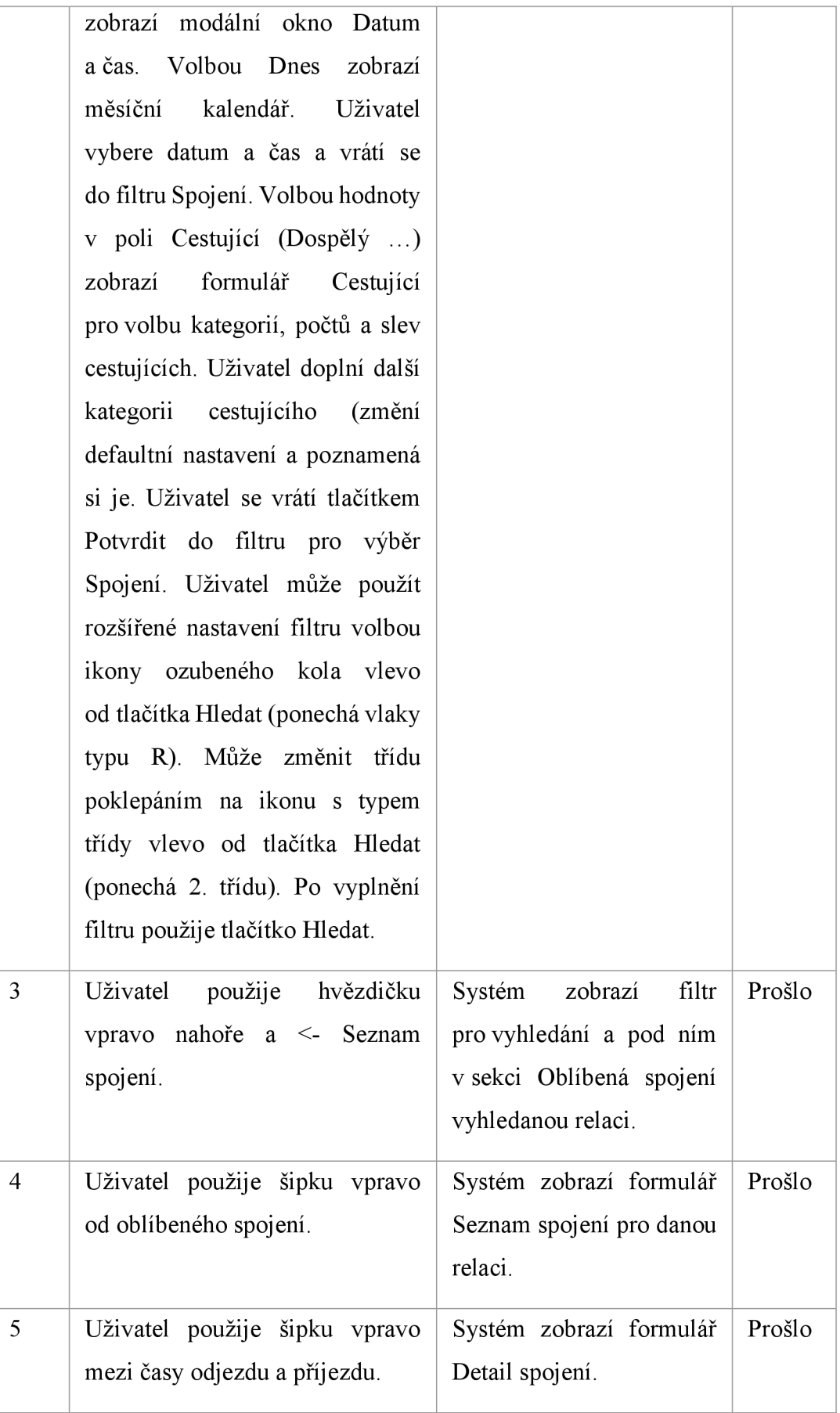

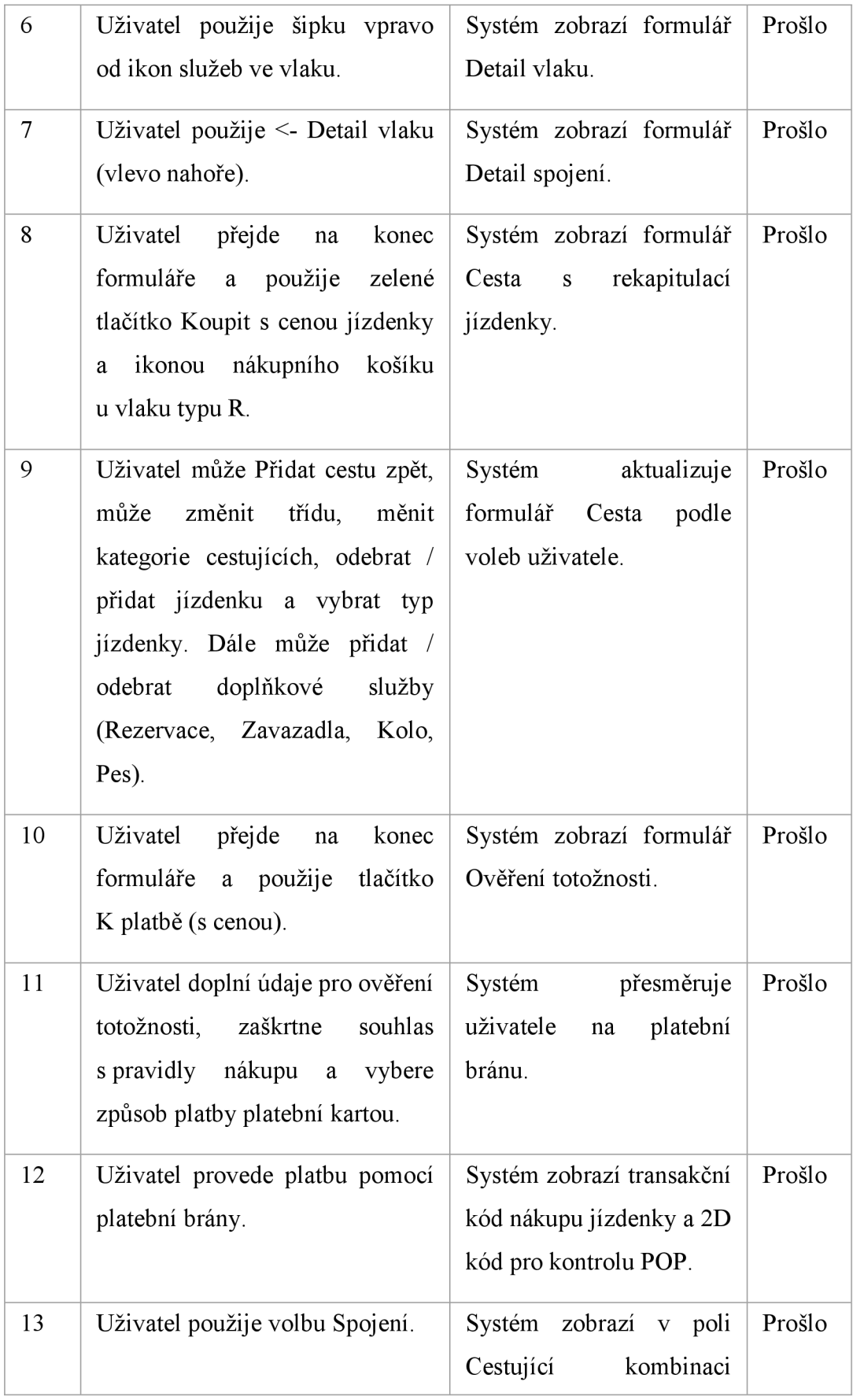

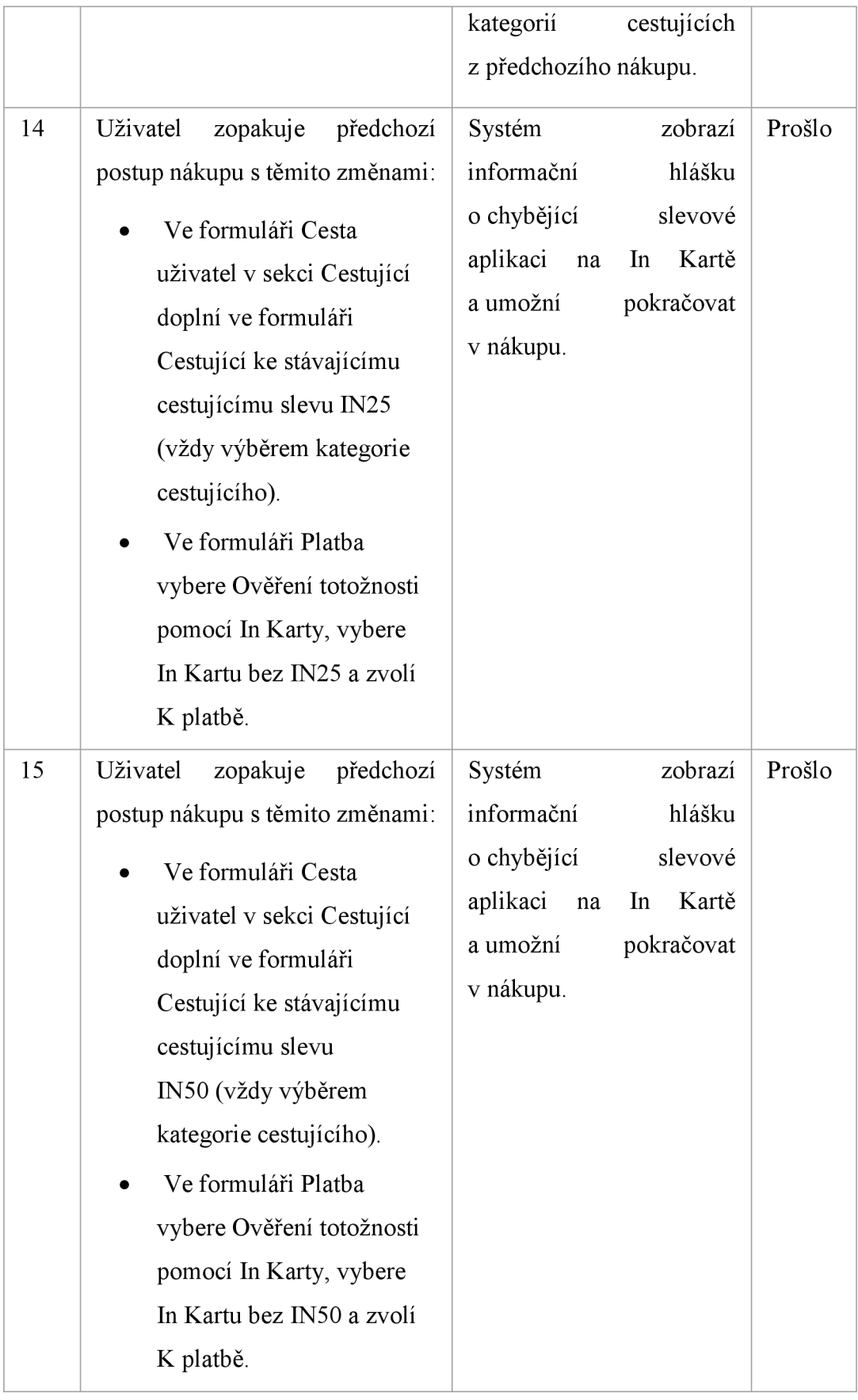

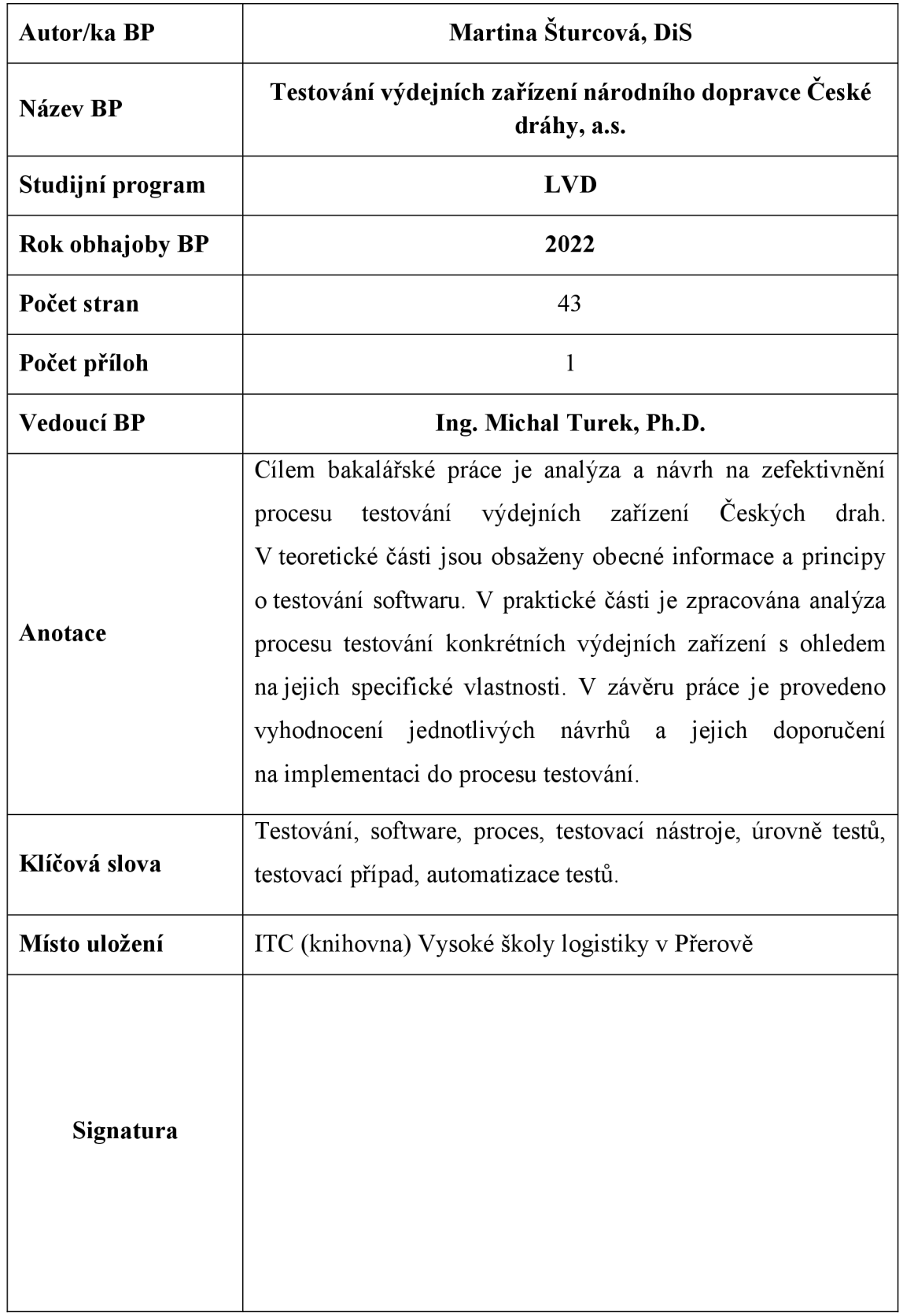